# МИНИСТЕРСТВО ПРОСВЕЩЕНИЯ РФ федеральное государственное бюджетное образовательное учреждение высшего образования КРАСНОЯРСКИЙ ГОСУДАРСТВЕННЫЙ ПЕДАГОГИЧЕСКИЙ УНИВЕРСИТЕТ им. В.П. Астафьева (КГПУ им. В.П. Астафьева)

# ФАКУЛЬТЕТ БИОЛОГИИ, ГЕОГРАФИИ И ХИМИИ Выпускающая кафедра биологии, химии и экологии

# Москальченко Надежда Александровна ВЫПУСКНАЯ КВАЛИФИКАЦИОННАЯ РАБОТА

# Элективный курс «Методы экологического мониторинга»

Направление подготовки 44.03.05 Педагогическое образование (с двумя профилями подготовки)

Направленность (профиль) образовательной программы География и биология

# ДОПУСКАЮ К ЗАШИТЕ

Зав. кафедрой д.б.н., профессор Антипова Е.М.

20.06.2023 EAuml (дата, подпись)

Руководитель к.б.н., доцент Бучнева О.Н.

16.06.2023 Amp

(дата, подпись)

Дата защиты

Обучающийся Москальченко Н.А.

16.06.2023

(дата, полпись)

Оценка

Красноярск, 2023

# Содержание

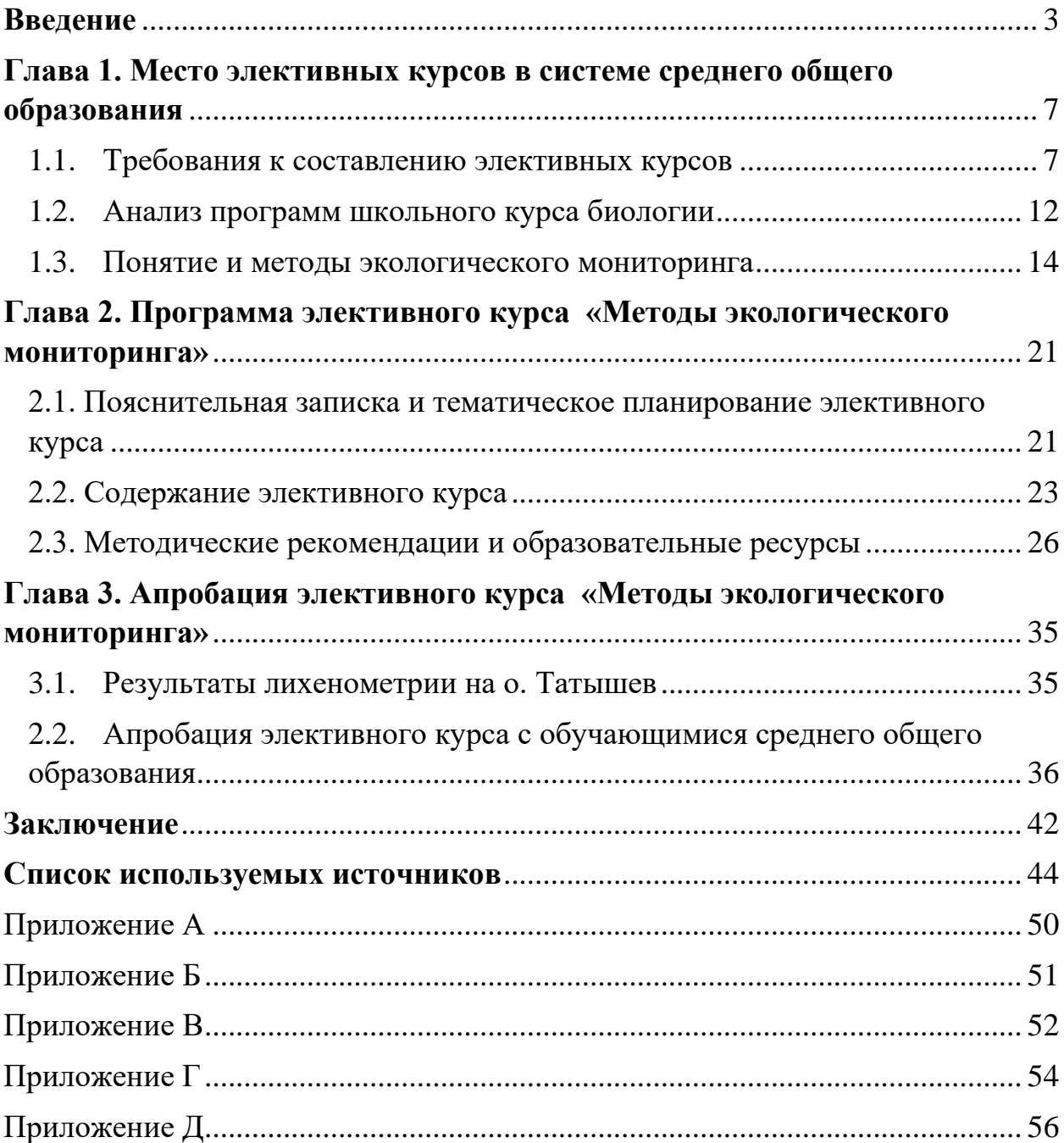

#### **Введение**

<span id="page-2-0"></span>Профессиональное самоопределение играет важную роль в становлении личности, определения себя в мире. У старших подростков становление самосознания происходит в процессе деятельности и общения с окружающими [Колесников, 2009].

В старшей школе, 10-11 классах, у обучающихся возникает потребность в расширении и углублении знаний и умений, связанных с содержательной стороной будущей профессиональной деятельности.

Согласно федеральной образовательной программе среднего общего образования (ФОП СОО) часть учебного плана, формируемая участниками образовательных отношений, в целях обеспечения индивидуальных потребностей обучающихся предусматривает учебные занятия, обеспечивающие различные интересы обучающихся [Приказ Министерства просвещения РФ от 23 ноября 2022 г. № 1014]. Так, обучающийся имеет право избирать в обязательном порядке элективный курс из перечня, предлагаемого организацией. Поэтому при разработке и организации курсов по выбору следует с самого начала иметь в виду, что набор предлагаемых курсов должен носить вариативный характер, их количество должно быть «избыточным», чтобы у обучающегося была возможность реального выбора.

В последние годы стала возрастать роль многих предметов естественнонаучного цикла. При изучении предмета «Биология» формируются общие и полноценные представления о различных живых системах, об их структурированности и функционировании, а также об их важной роли в жизни человека и в природе.

Федеральный государственный образовательный стандарт среднего общего образования (ФГОС СОО) по учебному предмету «Биология» предъявляет перечень требований к предметным результатам освоения курса [Приказ Министерства просвещения РФ от 12 августа 2022 г. № 732]. На базовом уровне изучения одним из результатов является сформированность умения выделять особенности антропогенных изменений в экосистемах своей

местности. На углубленном уровне – владение способами выявления и оценки антропогенных изменений в природе. Также ФГОС СОО устанавливает требования к личностным результатам освоения обучающимися основной образовательной программы, одним из которых является целенаправленное развитие экологической культуры. В связи с вышесказанным в общеобразовательных школах актуальным является введение элективных курсов по биологии по формированию экологической компетентности обучающихся 10-11 классов [Тремаскина, Маскаева, 2019].

Одно из главных направлений профориентационной работы – профессиональное просвещение, которое подразумевает ознакомление с отличительными особенностями профессий, условиями профессиональной деятельности, требованиями, предъявляемые к психофизиологическим качествам личности, способами и путями приобретения профессии, потребностями в кадрах [Андреева, 2009]. Элективный курс по биологии с экологическим содержанием позволит проинформировать обучающихся не только о собственно биолого-экологических профессиях, где предметом труда служит природа (лаборант-эколог, инженер по охране окружающей среды, озеленитель), но также о профессиях, в которых опосредованно используются экологические знания: профессии типов человек-человек и человек-техника (учитель биологии, аппаратчик-оператор экологических установок, юристэколог). Профессиональное просвещение реализуется также через апробацию элементарных профессиональных умений, которые могут быть использованы в дальнейшей трудовой деятельности. Например, умение анализировать экологическое состояние почвы, воды, воздуха, планировать мероприятия по оптимизации окружающей среды.

**Цель:** разработка программы элективного курса «Методы экологического мониторинга» для обучающихся 10-11 классов.

### **Задачи:**

- 1. Проанализировать нормативные документы, научную и учебнометодическую литературу по вопросам разработки элективного курса, дать общий обзор методов экологического мониторинга.
- 2. Разработать программу элективного курса «Методы экологического мониторинга».
- 3. Провести лихенометрию на о. Татышев г. Красноярска, апробировать отдельные блоки программы элективного курса «Методы экологического мониторинга» в средней общеобразовательной школе.

### **Материалы и методы исследования**

Материалом для работы послужила собранная во время 6 выходов на модельную площадку о. Татышев гербарная коллекция из 4 видов и группы накипных лишайников, а также количественная информация по проективному покрытию этих лишайников на 10 модельных деревьях. Полевые работы проводились методами качественной и количественной лихеноиндикации, включающие в себя лихенометрию методами линейных пересечений и «палетки» [Трасс, 1985].

Авторская классификация методов экологического мониторинга была составлена после анализа и обобщения научной литературы о таких методах мониторинга, как биоиндикация, биотестирование, математическое моделирование, картографический, дистанционный, химический и физический методы. На основе классификации была разработана программа элективного курса «Методы экологического мониторинга». Количественные результаты, подтверждающие эффективность элективного курса, были получены в ходе проведения анкетного опроса [Сергеев, 2017].

#### **Личный вклад автора**

Поиск, анализ и обобщение научной литературы по теме выпускной квалификационной работы, разработка авторской программы элективного курса «Методы экологического мониторинга». Лично осуществлены гербарные сборы лишайников на о. Татышев г. Красноярска. Получена количественная информация по проективному покрытию лишайников, собранная с 10 модельных деревьев на 30 учетных площадках. Рассчитан индекс полеотолерантности, произведена его корреляция со среднегодовым значением диоксида серы  $SO_2$ .

### **Апробация**

Основные результаты выпускной квалификационной работы представлены на научно-практической конференции «БиоЭко» в рамках XXIII Международного научно-практического форума студентов, аспирантов и молодых ученых «Молодежь и наука XXI века» с докладом «Определение чистоты атмосферного воздуха г. Красноярска методом лихеноиндикации» (прил. А), вошли в сборник трудов конференции «Современные биоэкологические исследования Средней Сибири» [Москальченко, Сивкова, 2022]. А также на научно-практической конференции «БиоЭко» в рамках XXIV Международного научно-практического форума студентов, аспирантов и молодых ученых «Молодежь и наука XXI века» с докладом «Апробация элективного курса «Методы экологического мониторинга» в системе среднего общего образования» (прил. Б).

Теоретические и практические части элективного курса «Методы экологического мониторинга» были внедрены при прохождении практики в МБОУ «Средняя общеобразовательная школа № 10 с углубленным изучением отдельных предметов имени академика Ю.А. Овчинникова» г. Красноярска во время проведения дополнительных занятий по предмету «Биология» в 10 классе.

#### **Практическая значимость**

Элективный курс «Методы экологического мониторинга» может использоваться в учебном процессе общеобразовательной школы как средство реализации индивидуальных образовательных программ при профильном обучении.

Список используемых источников составлен по Национальному Стандарту Российской Федерации ГОСТ Р 7.0.108-2022.

# <span id="page-6-0"></span>**Глава 1. Место элективных курсов в системе среднего общего образования**

### 1.1. Требования к составлению элективных курсов

<span id="page-6-1"></span>Правительство Российской Федерации в конце 2001 года утвердило «Концепцию модернизации российского образования». В ряде нормативных документов, таких как Федеральный закон «Об образовании», Национальная доктрина образования, Концепция модернизации российского образования на период до 2030 г., Концепция профильного обучения на старшей ступени общего образования (2002 г.), Концепция развития географического образования в РФ, национальная образовательная инициатива «Наша новая школа» отмечена переориентация российского образования на формирование ключевых компетентностей обучающихся, раскрытие способностей каждого ученика, на воспитание личности, способной к жизни в высокотехнологичном и конкурентном мире. Кроме того, актуальным направлением остается поддержка и развитие профильного обучения на старшей ступени школы [Коротько, Пономарева, 2010].

Согласно ч. 4 ст. 66 Закона «Об образовании в Российской Федерации» [ФЗ № 273] профильное обучения – это способ организации образовательной деятельности по образовательным программам начального общего, основного общего и среднего общего образования, который основан на дифференциации содержания с учетом образовательных потребностей и интересов обучающихся, обеспечивающих углубленное изучение отдельных учебных предметов или предметных областей.

Вместе с углубленным усвоением учебного материала в профильном обучении необходимо формирование у учащихся обобщенных технических и технологических знаний и умений, которые являются необходимым условием широкого переноса их в сферу будущей профессиональной деятельности [Челноков, 2007].

Учебный план профильного обучения включает в себя три типа учебных предметов [Кузнецов, Филатова, 2004]:

1) Базовые общеобразовательные предметы, обязательные для всех обучающихся и инвариантные практически для всех профилей обучения: математика, история, русский и иностранные языки, физическая культура, интегрированные курсы обществознания (для естественнонаучного профиля) или естествознания (для гуманитарных профилей);

2) Профильные общеобразовательные предметы, определяющие общую направленность соответствующего профиля и обязательные для учащихся, выбравших данный профиль;

3) Элективные курсы, обязательные для изучения учебные предметы по выбору учащихся, которые реализуются за счет той части учебного плана, которая формируется участниками образовательных отношений. В общей сложности каждый обучающийся в течение последних двух лет обучения должен освоить 5-6 элективных курсов.

Примерное соотношение объемов базовых общеобразовательных, профильных общеобразовательных предметов и элективных курсов определяется пропорцией 50:30:20.

Элективные курсы – обязательные курсы по выбору учащихся, входящие в состав профиля обучения на старшей ступени школы [Федорова, Кузнецова, 2011].

Целью изучения элективных курсов является ориентация на индивидуализацию обучения и социализацию учащихся, на осознанный и ответственный выбор сферы будущей профессиональной деятельности.

Исходя из целей профильного обучения, тематика и содержание элективных курсов должны отвечать следующим требованиям [Попов, 2015]:

• иметь социальную и личностную значимость, актуальность как с точки зрения подготовки квалифицированных кадров, так и для личностного развития учащихся;

• способствовать социализации и адаптации учащихся, предоставлять возможность для выбора индивидуальной образовательной траектории, осознанного профессионального самоопределения;

• способствовать формированию целостной картины мира, развитию общеучебных, интеллектуальных и профессиональных навыков, ключевых компетенций обучающихся;

• поддерживать изучение базовых и профильных предметов, а также обеспечивать условия для внутрипрофильной специализации обучения.

В соответствии с целями и задачами профильного обучения элективные курсы могут выполнять различные функции [Егорова, 2012]:

1) дополнение содержания одного из профильного предмета по ключевым и актуальным проблемам современности;

2) развитие содержания одного из базового предмета, изучение которого в данной школе (классе) осуществляется на минимальном общеобразовательном уровне. Это позволяет заинтересованным обучающимся удовлетворить свои познавательные потребности и получить дополнительную подготовку, например, для сдачи единого государственного экзамена по этому предмету;

3) удовлетворение познавательных интересов обучающихся в областях деятельности человека, выходящих за рамки выбранного профиля. Это позволяет ученикам ориентироваться в особенностях будущей профессиональной деятельности, совершенствовать навыки познавательной и организационной деятельности.

Каждая из указанных функций может быть ведущей, но в целом они должны выполняться комплексно.

В настоящее время не существует единой классификации элективных курсов. Большинство авторов выделяет три основных типа элективных курсов: предметно-ориентировочные, межпредметные (ориентационные), элективные курсы по предметам, не входящие в базисный учебный план [Коновалова, 2013].

Предметно-ориентированные курсы позволяют [Абакумова, 2007]:

• реализовать интерес обучающихся к выбранному предмету;

• уточнить готовность и способность обучающихся осваивать выбранный предмет на повышенном уровне;

• создать условия для подготовки к ЕГЭ по выбору.

Межпредметные (ориентационные) курсы помогают обучающимся:

• создать базу для ориентации в мире современных профессий;

• познакомиться на практике со спецификой типичных видов деятельности, соответствующих наиболее распространенным профессиям;

• поддержать мотивацию к обучению.

Элективные курсы по предметам, не входящим в базисный учебный план, посвящены психологическим, социальным, культурологическим, искусствоведческим проблемам. Например: «Психология человека и человеческого общества», «Эффективное поведение в конфликте».

При освоении предметно-ориентированных элективных курсов упор делается на формирование предметных результатов. Данные элективные курсы недостаточно способствуют формированию навыков саморазвития и профессиональной ориентации у обучающихся.

Частыми трудностями саморазвития у обучающихся старшей школы являются: слабая мотивация; неверная самооценка, приводящая к неуверенности в себе или чрезмерной самоуверенности; проблемы в постановке жизненных ориентиров и задач. Обозначенные проблемы решают межпредметные (ориентационные) элективные курсы на основе системнодеятельностного подхода, направленные на профессиональное самоопределение обучающихся, формирующие у них навыки системного мышления и саморазвития. Целью таких элективных курсов является дополнение содержания профильного или базового курса подготовки обучающихся, помощь старшеклассникам в соотнесении своих знаний, умений и навыков с требованиями, предъявляемыми профессией или сферой деятельности [Саава, Полушкин, 2018].

На сегодняшний день учитель имеет возможность не только использовать готовую программу элективного курса, но и самостоятельно её

разработать, используя для этого дидактические основы проектирования содержания элективных курсов [Рягин, 2004]. Элективные курсы должны:

- быть направлены на формирование способов деятельности;
- расширять и углублять содержание крупного раздела, темы базового или профильного курса;
- отражать прикладной аспект профиля в конкретной профессиональной деятельности;
- отражать особенностей региона;
- должны заканчиваться определенным результатом.

Структура элективного курса представлена в таблице 1 [Федорова, Кузнецова, 2011].

Таблица 1

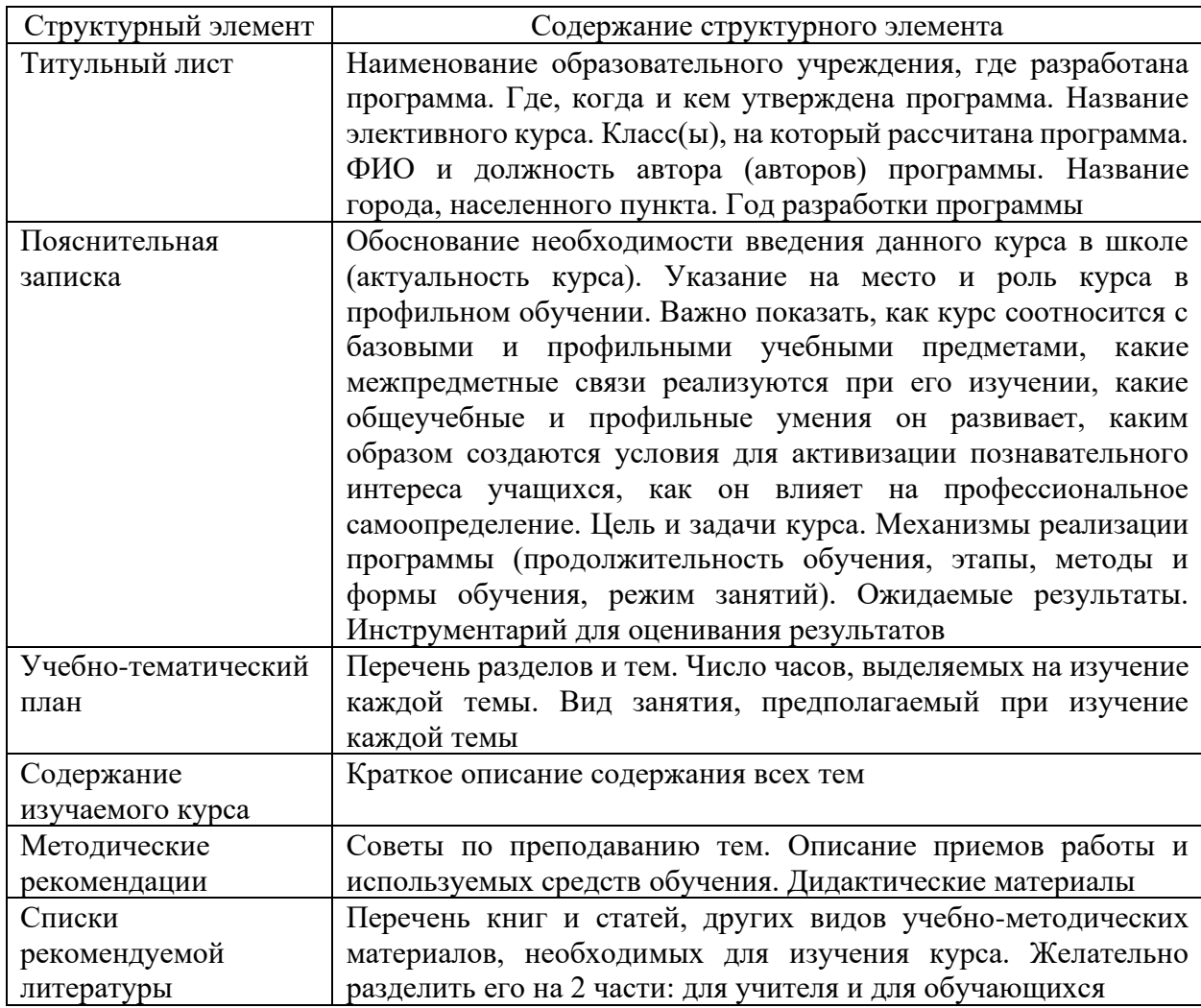

Структура элективного курса

Обобщив изученную литературу, можно заключить, что система проведения элективных курсов еще несовершенна. Элективные курсы необходимы современной школе, так как базовых знаний для успешного и полноценного функционирования обучающихся в обществе становится недостаточно. Перед выпускниками школ стоит трудная и важная задача: выбрать занятие всей своей будущей жизни. В процессе освоения различных элективных курсов обучающиеся могут найти себя именно в том направлении, в котором они хотели бы видеть себя в дальнейшем. Апробация первоначально выбранного курса дает возможность обучающимся утвердиться в правильности направления или же изменить выбранное направление, чтобы не допустить ошибок в студенческой жизни.

В данной работе представлена разработка программы элективного курса «Методы экологического мониторинга», как часть школьной дисциплины «Биология».

#### 1.2. Анализ программ школьного курса биологии

<span id="page-11-0"></span>С 1993 года во множестве школ Российской Федерации началось преподавание экологии как самостоятельного предмета. Но уже в 1997 году предмет «Экология» был переведен из федерального (базисного) компонента учебного плана в региональный. «Экологию» рекомендовали вводить только в 10-11 классах и только факультативно. Поэтому предмет «Экология» изучается лишь в некоторых школах и при этом носит необязательный характер. В остальных школах основное содержание предмета изучается в курсе биологии за 10 и 11 класс. В настоящее время обучающиеся среднего общего образования заканчивают обучение по ФГОС-2012 [Приказ Министерства образования и науки РФ № 413], который предусматривает вариативность рабочей программы (табл. 2).

Место содержания предмета «Экология» в программах школьного курса

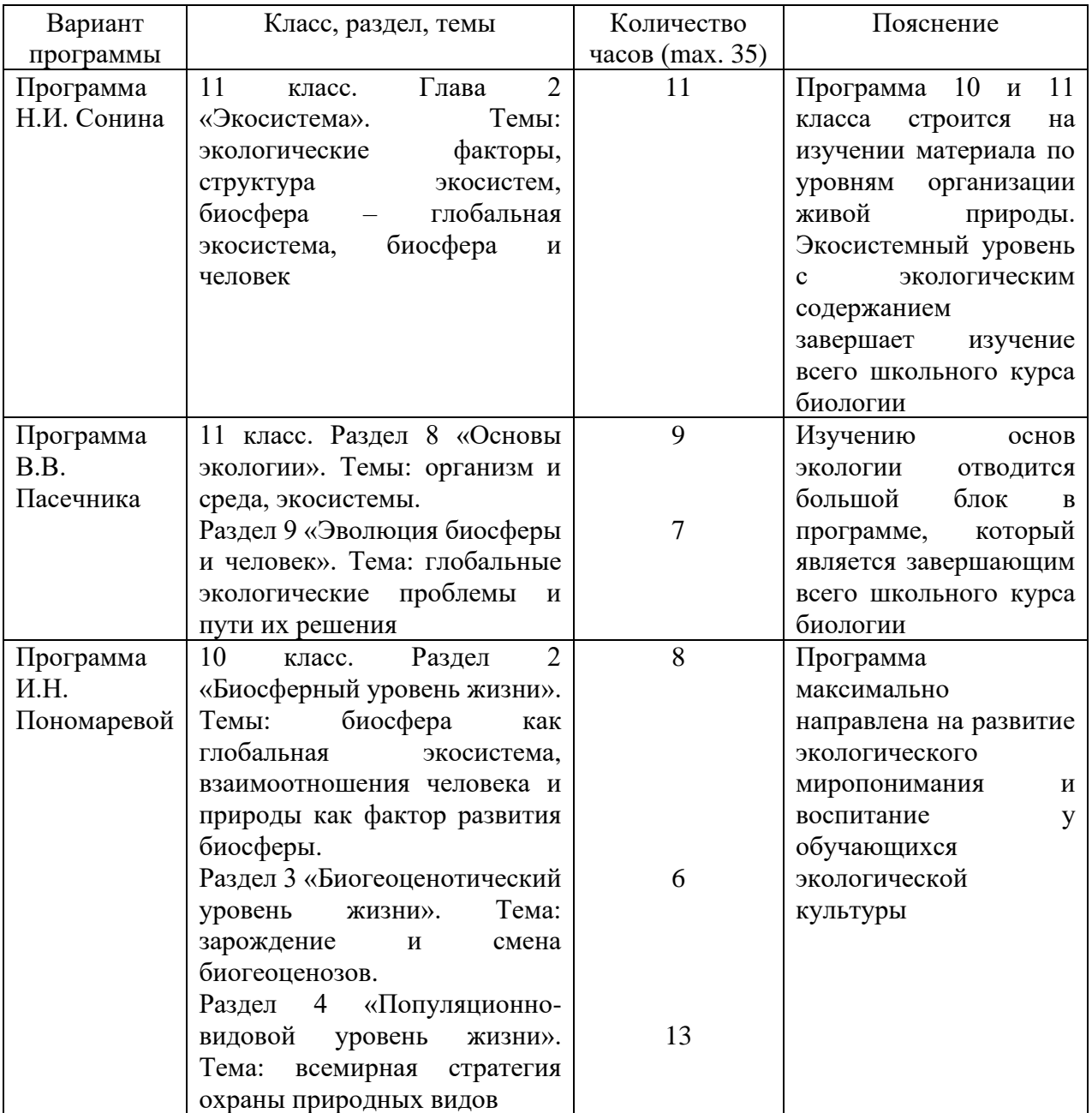

биологии

Проанализировав основные рабочие программы, реализующиеся на ступени среднего общего образования, можно заключить, что по программам Н.И. Сонина и В.В. Пасечника изучение вопросов экологии происходит одним блоком, который логично заканчивает изучение курса биологии в 11 классе. По программе И.Н. Пономаревой отдельные экологические вопросы рассматриваются в разных разделах. Таким образом, элективный курс

«Методы экологического мониторинга» позволит обучающимся по программам Сонина и Пасечника более детально изучить экологический компонент предмета «Биология», а по программе Пономаревой – структурировать информацию и углубить знания в предмете «Экология» в рамках курса биология.

Реализация образовательной программы в соответствии с обновленным ФГОС СОО [Приказ Министерства просвещения РФ от 12 августа 2022 г. № 732] запланирована с 1 сентября 2023 года в 10 классах. В обновленном ФГОС СОО содержание учебных предметов «Естествознание» и «Экология» сквозной содержательной линией включено в такие учебные предметы как «Биология», «Химия», «Физика», усиливая содержание этих предметов [Письмо Министерства просвещения РФ № 03-1889].

Примерная рабочая программа СОО по предмету «Биология. Базовый уровень» [2022] предусматривает изучение вопросов экологии в 11 классе в 3 теме «Организмы и окружающая среда».

Согласно приказу Министерства просвещения РФ «Об утверждении федерального перечня учебников» [Приказ Министерства просвещения РФ от 21 сентября 2022 г. № 858] на уровне СОО предмет «Биология» изучается по УМК "Линия жизни" (базовый уровень), авторы: Пасечник В.В., Каменский А.А., Рубцов А.М. и др.

1.3. Понятие и методы экологического мониторинга

<span id="page-13-0"></span>Понятие «мониторинг окружающей среды» впервые было введено Робертом Мунном в 1972 г. на Стокгольмской конференции ООН по окружающей среде (5-16 июня 1972 г). Под этим понятием было предложено называть систему повторных наблюдений одного и более элементов окружающей природной среды в пространстве и во времени с определенными целями в соответствии с заранее подготовленной программой. На конференции были одобрены основные принципы построения глобальной системы мониторинга, рекомендовано организовать ряд станций наблюдения

за биосферой, определены задачи ООН по разработке международной системы мониторинга окружающей среды [Хаустов, Редина, 2019].

В России одним из первых теорию мониторинга окружающей среды стал разрабатывать Ю.А. Израэль. Уточняя определение мониторинга окружающей среды, он сделал акцент не только на наблюдении, но и на прогнозе, введя в определение термина «мониторинг окружающей среды» антропогенный фактор как основную причину этих изменений. Мониторингом окружающей среды он называет систему наблюдений, оценки и прогноза антропогенных изменений состояния окружающей природной среды. В соответствии с целью и задачами он определил структуру и функции экологического мониторинга, наличие прямых и обратных связей между его собственными элементами, взаимосвязь мониторинга с управлением окружающей средой (рис.1).

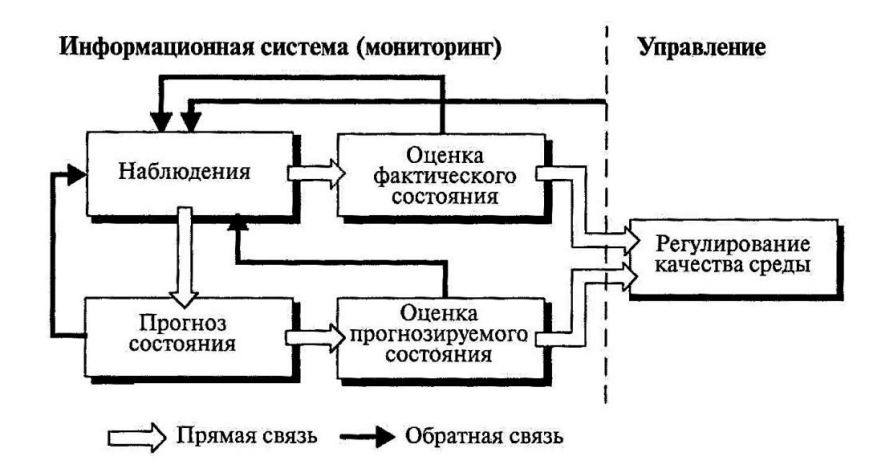

Рис. 1. Блок-схема системы мониторинга (Израэль Ю.А., 1984)

В Федеральном законе РФ «Об охране окружающей среды» [ФЗ № 7] государственный экологический мониторинг (государственный мониторинг окружающей среды) определяется как комплексные наблюдения за состоянием окружающей среды, в том числе компонентов природной среды, естественных экологических систем, за происходящими в них процессами, явлениями, оценка и прогноз изменений состояния окружающей среды.

Человек информацию об окружающих его объектах или явлениях собирает путем наблюдений или осуществляя контроль за их состоянием. Однако не следует отождествлять эти понятия с мониторингом. Мониторинг по объему более широкое понятие, чем наблюдение или контроль, он подразумевает систематические наблюдения одного или более элементов в пространстве и во времени с определенными целями, и в соответствии с заранее подготовленной программой. Поэтому экологический мониторинг можно рассматривать, как информационную систему наблюдений, оценки и прогноза изменений в состоянии окружающей среды, созданную с целью выделения антропогенной составляющей этих изменений на фоне природных процессов [Апкин, Минакова, 2015].

Основная цель экологического мониторинга заключается в создании информационной системы, позволяющей получать достоверные сведения о состоянии окружающей среды и ее изменениях в физических и биотических компонентах под действием естественных и антропогенных факторов.

Экологический мониторинг решает следующие задачи [Лепихин, Козвонина, 2013]:

• сбор первичной информации, ее накопление, систематизация, анализ и формирование банка данных;

• обработка и представление данных в виде различных таблиц, графиков, карт;

• усовершенствование и разработка методов получения исходной информации, оценка текущего состояния окружающей среды и прогноза;

• анализ причин наблюдаемых и вероятных изменений состояния;

• оперативное обеспечение необходимой информацией всех заинтересованных лиц.

При классификации методов экологического мониторинга можно выделить практические и теоретические, которые в свою очередь делятся на более конкретные методы (рис. 2).

В настоящее время при оценке состояния окружающей среды ведущая роль отводится физическим и химическим методам экологического мониторинга. Их сущность сводится к сравнению загрязнения отдельных

компонентов природных комплексов с предельно допустимой концентрацией или предельно допустимым уровнем поллютантов. Организуется система наблюдений за химическим составом (природного и антропогенного происхождения) атмосферы, осадков, поверхностных и подземных вод, вод океанов и морей, почв, донных отложений, растительности, животных и контроль за распространением химических загрязняющих веществ.

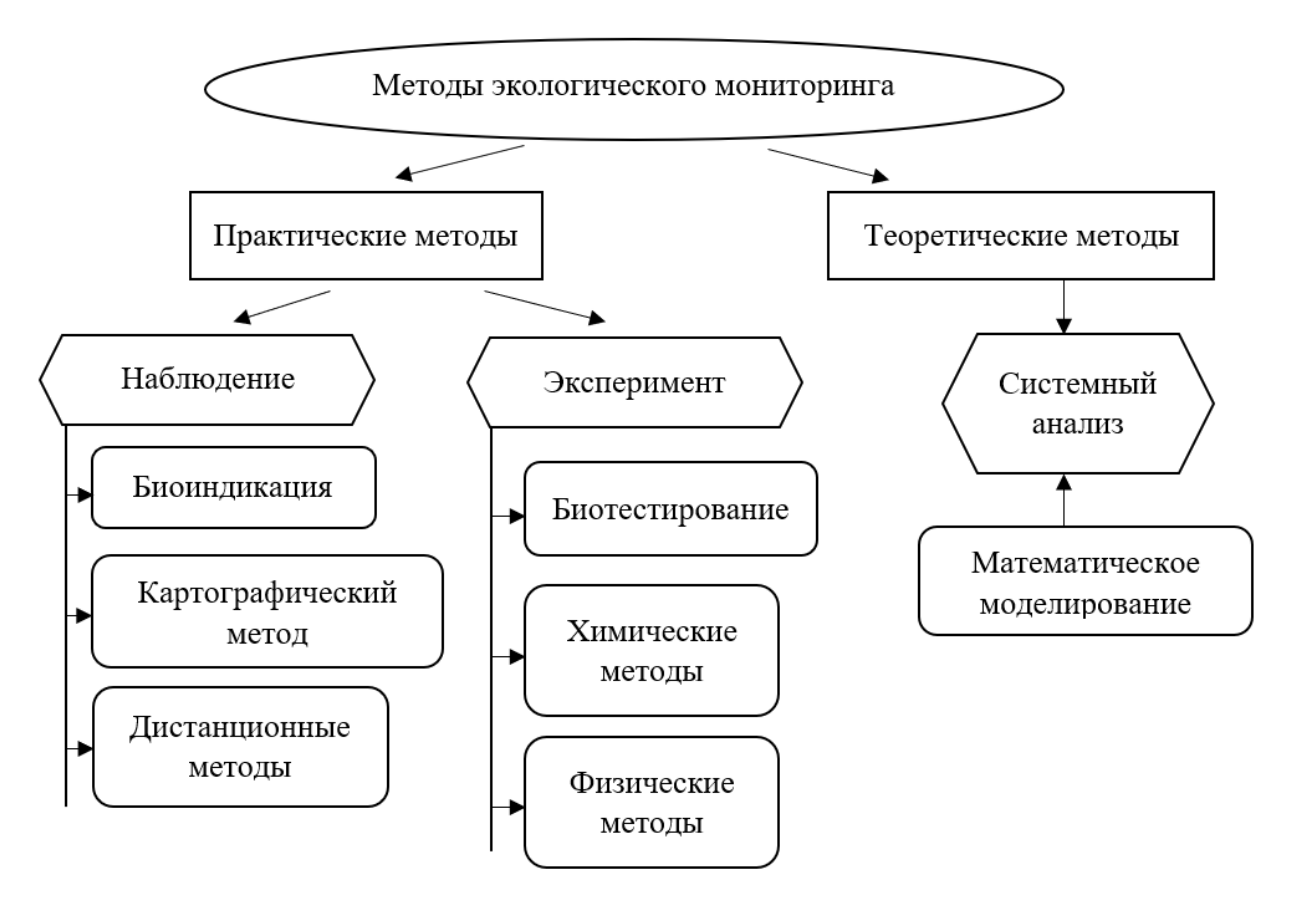

Рис. 2. Блок-схема методов экологического мониторинга

Изучение последствий антропогенного воздействия на окружающую среду невозможно без применения приемов биологической индикации. Биоиндикация – это определение биологически значимых нагрузок на основе реакций на них живых организмов и их сообществ.

Методами биоиндикации определяется присутствие в окружающей среде того или иного загрязнителя по наличию или состоянию организмов, наиболее чувствительных к изменению экологической обстановки. Организмы или сообщества организмов, жизненные функции которых тесно коррелируют с определенными факторами среды и могут применяться для их оценки, называются биоиндикаторами.

Существует два основных вида биоиндикации: пассивная, на основе наблюдения, и активная, на основе эксперимента.

Пассивная биоиндикация предполагает исследование у свободноживущих организмов повреждений и отклонений от нормы, являющихся признаками неблагоприятного воздействия.

Активная индикация (биотестирование) предполагает исследование тех же воздействий в стандартных условиях на наиболее чувствительные к данному фактору тест-организмы.

Тест-объекты – это специально отобранные и выращиваемые живые организмы, сигнализирующих об опасности независимо от того, какие вещества и в каком сочетании вызывают изменения их жизненно важных функций.

Таким образом, применение биологических методов для оценки среды подразумевает выделение видов животных или растений, чутко реагирующих на тот или иной тип воздействия. Методами биоиндикации с использованием подходящих индикаторных организмов в определенных условиях может осуществляться качественная и количественная оценка (без определения степени загрязнения) эффекта антропогенного и естественного влияния на окружающую среду [Jia, Lia, Liu, 2020].

Преимуществом методов биоиндикации и биотестирования перед физико-химическими методами является интегральный характер ответных реакций организмов, которые:

• суммируют все без исключения биологически важные данные об окружающей среде и отражают ее состояние в целом;

• выявляют наличие в окружающей природной среде комплекса загрязнителей;

• позволяют судить о степени вредности тех или иных веществ для живой природы и человека;

• дают возможность контролировать действие многих синтезируемых человеком соединений;

• в условиях хронической антропогенной нагрузки могут реагировать на очень слабые воздействия в силу аккумуляции дозы;

• фиксируют скорость происходящих в окружающей среде изменений;

• указывают источники поступлений и места скоплений различного рода загрязнений в экологических системах и возможные пути попадания этих веществ в организм человека;

• помогают нормировать допустимую нагрузку на экосистемы, различающиеся по своей устойчивости к антропогенному воздействию, так как одинаковый состав и объем загрязнений может привести к различным реакциям природных систем в разных географических зонах;

• делают необязательным применение дорогостоящих, трудоемких физических и химических методов для измерения биологических параметров [Ляшенко, 2012].

В настоящее время возросла роль дистанционных методов мониторинга, позволяющих получать информацию о состоянии той или иной территории, оперативно оценивать масштабы и пути распространения экологического фактора в биосфере. Дистанционный мониторинг проводится без непосредственного контакта с объектом исследования, а с помощью съемочной аппаратуры. К дистанционным (неконтактным) методам относятся аэрокосмические снимки, гидроакустические съемки рельефа морского дна, геофизическое зондирование недр.

Так как все биосистемы обладают способностью к саморегуляции, то есть к восстановлению экологического равновесия, а законы их развития имеют причинно-следственную связь, то в экологических исследованиях широкое распространение получили математические методы и на основе этих методов – моделирование – воспроизведение в искусственных системах процессов, свойственных живой природе. Системный анализ – процесс

перевода физических или биологических представлений о любой экосистеме в математические формулы и операции над ними [Бухтояров, 2015].

Аналитический метод не всегда может отразить реальное воздействие на биосферу в целом и ее компоненты. Также невозможно получить прямую информацию об уровне экологической опасности в конкретный промежуток времени или для отдаленного будущего, на конкретной территории и планете в целом.

Таким образом, различные методы экологического мониторинга являются инструментами при проведении регулярных наблюдений за природными ресурсами, животным и растительным мирами, природными объектами и средами, за их использованием и влиянием на них различных искусственных объектов, антропогенных факторов и воздействий. Невозможно выделить метод, который может показать весь спектр антропогенного влияния на окружающую среду. Именно поэтому, в зависимости от объекта изучения, для получения достоверных сведений о состоянии окружающей среды и ее изменениях используются разнообразные методы экологического мониторинга.

### **Глава 2. Программа элективного курса «Методы экологического мониторинга»**

<span id="page-20-1"></span><span id="page-20-0"></span>2.1. Пояснительная записка и тематическое планирование элективного курса

Программа элективного курса «Методы экологического мониторинга» представляет собой организацию исследовательской деятельности обучающихся по изучению экологического состояния природных сред и экосистем г. Красноярска.

Проведение исследований в ходе экологического мониторинга позволит приобщить обучающихся к изучению родной местности, даст возможность углубить знания по общим, региональным и локальным экологическим проблемам, расширить и закрепить знания по естественнонаучным и гуманитарным предметам.

Исследовательская деятельность в рамках экологического мониторинга вызывает у обучающихся чувство сопричастности за судьбу природных объектов, осознание значимости помощи природе родного края.

Вид элективного курса: межпредметный (ориентационный) [Коновалова, 2013].

Цель элективного курса: формирование экологических знаний и культуры обучающихся в ходе исследовательской деятельности; комплексная оценка и прогноз изменений состояния природной среды под влиянием антропогенных факторов.

Задачи элективного курса:

- развить у обучающихся интерес к научным исследованиям;
- рассмотреть различные методики по изучению экосистем;

• исследовать экологическое состояние водных и почвенных объектов г. Красноярска;

• определить чистоту атмосферного воздуха о. Татышев методом лихеноиндикации;

• способствовать формированию готовности обучающихся к социальному взаимодействию по вопросам улучшения экологического качества окружающей среды, воспитанию и пропаганде активной гражданской позиции в отношении сохранения природы родного края.

Программа элективного курса «Методы экологического мониторинга» предназначена для обучающихся 10-11 классов. Курс рассчитан на 34 часа учебных занятий (1 час в неделю).

Программа предполагает проведение занятий с применением разнообразных форм организации обучения: беседа, лекция, экскурсия, лабораторная работа, практикум, семинар, зачет, видеоурок, полевой практикум, проект [Хуторской, 2007].

Исследовательская работа в рамках элективного курса строится на выполнении лабораторных работ и экологического проекта, ориентированных на изучение антропогенной нагрузки на природные экосистемы. Обучающиеся самостоятельно выполняют проект в малых группах.

Используются такие организационные формы полевого практикума, как биологическая экскурсия; занятия обучающихся в природной среде по сбору материалов для работы; занятия обучающихся в кабинете биологии по обработке собранных в ходе экскурсий и занятий в природной среде материалов [Потапкин, 2022].

В плане экологического воспитания на занятиях устанавливаются межпредметные связи с географией, химией, ОБЖ и другими предметами школьной программы. Эффективность и результативность образовательной и воспитательной деятельности базируется на активизации познавательного интереса обучающихся в ходе активного применения современных образовательных технологий – использования ИКТ, проектного метода, личностно-ориентированного образования в сочетании с использованием традиционных методик [Разгуляева, 2021].

Итогом изучения элективного курса является презентация проектов, а также разработанных мероприятий по улучшению экологической ситуации г. Красноярска.

Таблина 3

### Учебно-тематический план элективного курса

#### №  $\frac{N_{\text{Q}}}{\Pi/\Pi}$   $\begin{array}{c|c}\n\text{K} & \text{K} \\
\text{M} & \text{M} \\
\end{array}$ часов Форма проведения 1 Эколог – профессия будущего 1 Беседа 2 Экологический мониторинг 2 1 Лекция 3 Экскурсия в ФГБУ «Среднесибирское УГМС» <sup>2</sup> Экскурсия  $\Delta$ Оценка качества окружающей среды  $\mathcal{L}$ Лабораторное занятие 5 Химические методы анализа  $\begin{array}{c} \begin{array}{c} \end{array} \end{array}$  3 Лабораторное занятие 6 Дистанционные методы анализа | 1 Практикум 7 Картирование загрязненных участков 2 Практикум 8 Меры по улучшению качества окружающей среды  $\left| \begin{array}{ccc} 2 & 2 \end{array} \right|$  Семинар 9 Кейс «Лебединое озеро» 2 Семинар 10 Промежуточный контроль 1 Зачет 11 Биотестирование 1 1 Видеоурок 12 Биоиндикация 2 Лекция  $12$  Лишайники – индикаторы  $2$  Семинар чистоты атмосферы 2 Семинар 14 Лихенометрия 1 1 Практикум 15 Лишайники о. Татышев 1 1 Экскурсия 16 Лишайники о. Татышев 1 Лабораторное занятие 17 Лихенометрия на о. Татышев 2 Полевой практикум 18 Итоговый проект 6 Проект Итого: 34

### «Методы экологического мониторинга»

### 2.2. Содержание элективного курса

<span id="page-22-0"></span>Тема 1. Эколог – профессия будущего

Беседа с приглашенным участником – экологом (инженером по охране окружающей среды) на тему «Эколог – профессия будущего».

Тема 2. Экологический мониторинг

Экологический мониторинг окружающей среды человека: цели, задачи, объекты. Классификация методов экологического мониторинга. Направления государственного экологического мониторинга и уполномоченные государственные службы [Министерство природных ресурсов и экологии Российской Федерации]. Экологический контроль. Мобильное приложение «Методики изучения природы: исследования с детьми».

Тема 3. Экскурсия в ФГБУ «Среднесибирское УГМС»

Организация и проведение экскурсии в ФГБУ «Среднесибирское УГМС».

Тема 4. Оценка качества окружающей среды

Стандарты качества окружающей среды. Лабораторная работа «Определение запыленности».

Тема 5. Химические методы анализа

Лабораторная работа «Оценка экологического состояния водных объектов» (определение рН воды и количества хлоридов в воде). Лабораторная работа «Оценка экологического состояния почв на основе индикаторных свойств» (определение кислотности почвы, определение засоленности почвы по солевому остатку). Меры борьбы с загрязнением воды и засолением почвы. Индикаторные группы растений [Дроздов, 2020].

Тема 6. Дистанционные методы анализа [Губер, 2022]

НИЦ «Планета», ГИС «Метео Сибирь». Спутниковые наблюдения за миграцией животных. Веб-камеры для наблюдения за живой природой.

Тема 7. Картирование загрязненных участков

Проведение картирования загрязненности водных объектов и почв.

Тема 8. Меры по улучшению качества окружающей среды

Архитектурно-планировочные, технологические, инженерноорганизационные, санитарно-технические, правовые, экономические, воспитательные мероприятия [Финогентова, Ситникова, 2019].

Тема 9. Кейс «Лебединое озеро»

Решение кейса «Экологический парк «Лебединое озеро» – естественный индикатор экологической обстановки на Новолипецком металлургическом комбинате».

Тема 10. Промежуточный контроль [Майорова, 2017]

Компьютерное тестирование по теме «Экологический мониторинг».

Тема 11. Биотестирование

Основные принципы методов биотестирования. Биотестирование воды с помощью рачков. Биотестирование воды с помощью ряски. Биотестирование воды с помощью микроводорослей (хлореллы).

Тема 12. Биоиндикация

История развития биоиндикации. Базовые понятия биоиндикации. Экологические основы биоиндикации. Общие требования и принципы биоиндикации.

Тема 13. Лишайники – индикаторы чистоты атмосферы

Общая характеристика лишайников. Типы лишайников по анатомическому строению слоевища, по форме слоевища. Размножение и рост лишайников. Представители. Значение в природе и жизни человека.

Тема 14. Лихенометрия

Метод линейных пересечений. Метод «палетки».

Тема 15. Лишайники острова Татышев

Организация и проведение экскурсии на о. Татышев. Особенности выбора модельных деревьев. Определение многообразия лишайников. Сбор образцов лишайников.

Тема 16. Лишайники острова Татышев

Лабораторная работа «Определение видов лишайников с использованием определителя лишайников и эталонной коллекции».

Тема 17. Лихенометрия на острове Татышев

Проведение лихенометрии методом линейных пересечений и методом «палетки».

Тема 18. Итоговый проект

Расчет индекса полеотолерантности. Корреляция полученных результатов. Разработка мероприятий по улучшению экологической ситуации г. Красноярска. Защита итоговых проектов.

<span id="page-25-0"></span>2.3. Методические рекомендации и образовательные ресурсы

### Занятие 5

Тема: Химические методы анализа

Цель: определение экологического состояния водных и почвенных объектов близлежащей местности.

Форма проведения: лабораторная работа

#### Оценка экологического состояния водных объектов

1. Лабораторная работа «Определение водородного показателя (рН) воды»

Цель работы: изучение кислотности воды в водоеме как фактора, характеризующего экологическое состояние водоема и качество воды водоисточника.

Оборудование: тест-комплект «рН», в том числе: контрольная шкала образцов окраски растворов для определения рН, пипетка-капельница, пробирки колориметрические с меткой «5 мл», раствор универсального индикатора, пробы воды для анализа.

Информация: кислотность воды обычно характеризуют значением водородного показателя (рН), который для природных вод обычно имеет значения от 6,5 до 8,5. Изменения рН воды водоема или водоисточника обычно вызваны кислотными загрязнителями, попадающими в воду из воздуха, почвы, другого водоема. Изменение рН воды сверх допустимых пределов создает среду, непригодную для существования большинства водных организмов, а также непригодную для хозяйственно-питьевых нужд.

### Ход работы:

1. Колориметрическую пробирку сполосните несколько раз анализируемой водой. В пробирку налейте до метки пробу анализируемой воды (5 мл).

2. Добавьте пипеткой-капельницей 3-4 капли (около 0,10 мл) раствора универсального индикатора и встряхните пробирку.

3. Окраску раствора сразу же сравните с контрольной шкалой, выбирая ближайший по характеру окраски образец шкалы. Окраску наблюдайте сверху через открытое отверстие пробирки на белом фоне при достаточном освещении.

4. Запишите вывод.

2. Лабораторная работа «Количественное определение хлоридов в воде»

Цель работы: изучение хлоридов как естественных компонентов воды с использованием метода их количественного определения.

Оборудование: раствор нитрата серебра титрованный (0,05 моль/л), раствор хромата калия (10%), пробы воды, пипетка с резиновой грушей (медицинским шприцем) и соединительной трубкой, пипетка-капельница, склянка с меткой «10 мл» с пробкой.

Информация: чистая питьевая вода содержит обычно не более 30 мг/л хлоридов. Большие количества хлоридов в воде могут обнаруживаться в местах с солончаковой почвой. Попавшие таким образом в результате вымывания из почвы хлориды не являются показателем загрязнения. Содержание их воде свыше 350 мг/л придает ей соленый вкус.

О загрязнении воды будут свидетельствовать хлориды, попавшие в воду с бытовыми сточными водами. Высокое содержание хлоридов, аммиака, окисляемости в сочетании с неблагоприятными бактериологическими показателями указывают на санитарное неблагополучие данного водоисточника.

### Ход работы:

1. В склянку налейте 10 мл анализируемой воды.

2. Добавьте пипеткой-капельницей 3 капли раствора хромата калия.

3. Герметично закройте склянку пробкой и встряхните, чтобы перемешать содержимое.

4. Постепенно титруйте содержимое склянки раствором нитрата серебра при перемешивании до появления неисчезающей бурой окраски. Определите объем раствора, израсходованный на титрование.

5. Рассчитайте массовую концентрацию хлорид-аниона (мг/л) по формуле:

$$
X_{X/I} = \frac{B_3 * H * 35,5 * 1000}{B_1},
$$

В3 – объем раствора нитрата серебра, израсходованный на титрование, мл;

Н – нормальность титрованного раствора нитрата серебра с учетом поправочного коэффициента, г-экв/д;

В1 – объем воды, взятый на анализ;

35,5 – эквивалентная масса хлора;

1000 – коэффициент пересчета единиц измерении.

6. Сделайте вывод

#### Оценка экологического состояния почв

1. Лабораторная работа «Определение рН почвенной вытяжки и оценка кислотности почвы»

Цель работы: изучение экологического состояния почвы через оценку ее кислотности.

Оборудование: раствор индикатора универсального, готовая почвенная солевая вытяжка (раствор хлорида калия, чистая вода, образец почвы), рНиндикаторная бумага, фильтр бумажный, штатив лабораторный химический с кольцом, весы учебные, разновесы.

Информация: кислотность почвы – важный экологический фактор, определяющий условия жизнедеятельности почвенных организмов и высших растений, а также аккумуляцию и подвижность загрязнителей в почве (в первую очередь металлов). При высокой кислотности угнетается рост и развитие многих сельскохозяйственных культур, подавляется жизнедеятельность микроорганизмов. При высокой кислотности почвы необходимо проводить ее известкование.

#### Ход работы:

1. Приготовьте солевую почвенную вытяжку для двух образцов почвы.

2. Определите рН почвенной вытяжки. Для этого налейте в две пробирки до метки «5 мл» почвенную вытяжку и протестируйте каждым из способов:

- 1) раствором индикатора универсального, добавив в первую пробирку 3-5 капель раствора индикатора;
- 2) рН-индикаторной бумагой, опустив конец бумажной полоски пинцетом во вторую пробирку.

3. Результаты определите по цветной шкале значений рН для каждого образца почвы.

4. Сделайте вывод-обобщение об экологическом состоянии почвы на основе полученных результатов. Какой метод определения рН почвенной вытяжки точнее?

2. Лабораторная работа «Определение засоленности почвы по солевому остатку»

Цель работы: изучение засоленности почвы простейшим методом.

Оборудование: водная вытяжка из образцов почвы, отобранных в разных местах, лупа, пипетка-капельница, стекло предметное, фильтр бумажный, спиртовка, штатив с кольцом и огнезащитной прокладкой.

Информация: засоленность почвы характеризуется повышенным содержанием легкорастворимых минеральных солей, что неблагоприятно сказывается на физических и химических свойствах почвы и создает неблагоприятные условия для развития и роста многих растений.

Антропогенное засоление почв происходит, главным образом, при ведении орошаемого земледелия. Соли в почву могут поступать как из минерализованных оросительных вод, так и из минерализованных грунтовых вод. Засоление почв может быть связано с загрязнением почв сточными водами, отходами (промышленными, сельскохозяйственными, бытовыми), а также с выпадением из атмосферы пыли, выбрасываемой предприятиями. Городские почвы засоляются при использовании хлорида натрия и хлорида кальция для борьбы с гололедом.

Ход работы:

Приготовьте почвенную вытяжку.

1 способ:

1. Нанесите 1 каплю почвенной водной вытяжки на предметное стекло с помощью пипетки-капельницы.

2. Осторожно нагревайте предметное стекло до испарения влаги, не допуская перегрева стекла во избежание его растрескивания.

3. Рассмотрите сухой солевой остаток на стекле невооруженным глазом и в лупу.

4. Зарисуйте наблюдаемый солевой остаток.

 $2 \text{ способ}$ 

1. К 10 мл почвенной вытяжки прибавить 3-4 капли азотной кислоты (1:4) и прилить 0,5 мл нитрата серебра.

2. Сделать вывод, учитывая, что белый осадок выпадает при концентрации хлорид-ионов более 100 мг/л; помутнение – более 10 мг/л, опалесценция – более 1 мг/л.

После проведения лабораторных работ и определения экологического состояния водных и почвенных объектов близлежащей местности, обучающиеся самостоятельно или в малых группах разрабатывают меры борьбы с загрязнением воды и засолением почвы.

# Занятие 17

Тема: Лихенометрия на острове Татышев

Цель: закрепление знаний и умений, полученных при изучении темы «Лишайники», проведение лихеноиндикации двумя методиками в полевых условиях

Оборудование: палетка, мерная лента, булавки

Форма проведения: полевой практикум

### Ход занятия:

Инструкция: все задания выполняются в парах. Коллекцию лишайников, палетку, мерную ленту, булавки для работы необходимо взять у учителя.

1. Выберите модельное дерево, проведите визуальный осмотр и посчитайте количество видов лишайников. С помощью коллекции установите их видовую принадлежность. Запишите видовое название в таблицу 1 в столбец «Вид лишайника».

2. Проведите лихенометрию методом линейных пересечений. Для работы используйте мерную ленту. Данные занесите в таблицу:

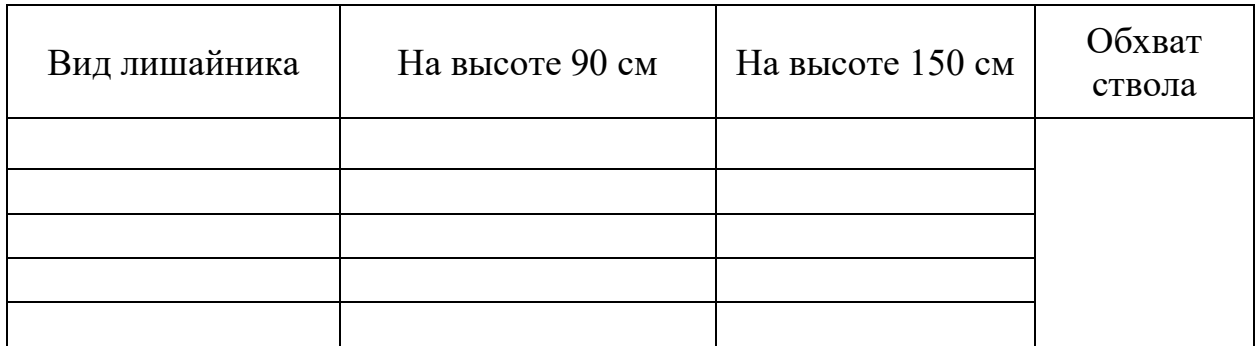

3. Проведите лихенометрию методом «палетки». Для работы используйте палетку, булавки. Полученные данные занесите в таблицу:

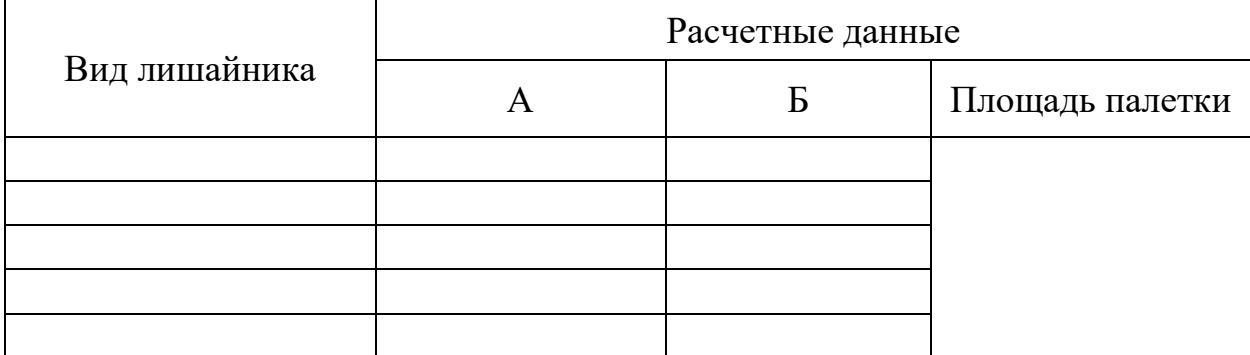

Пояснения к таблице:

a. Число квадратов, в которых лишайники занимают (на глаз) больше половины площади квадрата;

b. Число квадратов, в которых лишайники занимают менее половины площади квадрата.

Занятие 18

Тема: Итоговый проект

Цель: Определение чистоты атмосферного воздуха о. Татышев (г. Красноярск) методом лихеноиндикации

Оборудование: калькулятор

Форма проведения: проект

#### Ход занятия:

После проведения полевой лихенометрии методами линейных пересечений и палетки полученные результаты подвергаются камеральной обработке, по итогам которой определяют проективное покрытие каждого вида лишайника на учетной площадке в процентах.

Затем рассчитывается индекс полеотолерантности по формуле [Фардеева, Шафигуллина, 2018]:

$$
I.P. = \sum_{i=1}^{n} \frac{a_i \cdot c_i}{C_{in}},
$$

n – количество видов лишайников на описанной пробной площади,

 $a_i$  – класс полеотолерантности каждого вида (от 1 до 10),

 $c_i$  – проективное покрытие каждого вида в баллах (от 1 до 10),

 $C_n$  – сумма значений покрытия всех видов (в баллах).

Класс полеотолерантности каждого вида определяется по таблице 6 [Трасс, 1985] (прил. 2).

В формуле необходимо использовать значение проективного покрытия вида лишайника в баллах. Для этого по таблице 4 необходимо полученное значение в процентах перевести в баллы.

Таблица 4

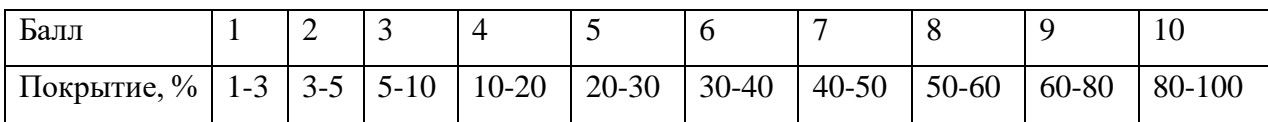

### Оценка ПП по 10-балльной шкал

Для определения концентрации диоксида серы в атмосферном воздухе, его значение коррелируют с индексом полеотолерантности (таб. 5) [Боголюбов, Кравченко, 2001].

Таблина 5

Корреляция индексов полеотолерантности лишайников и концентрации выбросов диоксида серы SO<sub>2</sub> (в год)

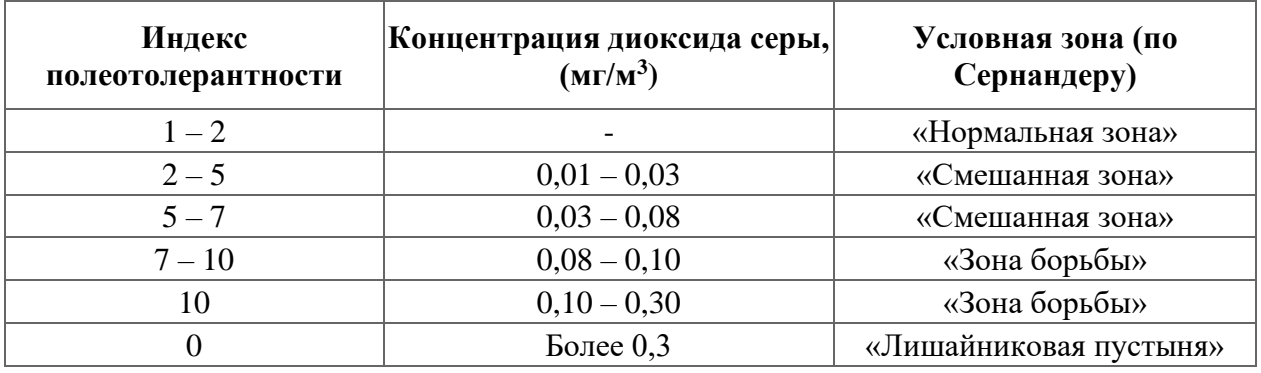

После определения чистоты атмосферного воздуха о. Татышев, обучающиеся разрабатывают мероприятия по улучшению экологической ситуации г. Красноярска. Итогом занятий является презентация готовых проектов.

Образовательные ресурсы для обучающихся:

- 1. Мобильные приложения Экосистемы. Методики изучения природы: исследования с детьми. URL: [http://ecosystema.ru/04materials/guides/](http://ecosystema.ru/04materials/guides/%20mob/and/23methods.htm)  [mob/and/23methods.htm](http://ecosystema.ru/04materials/guides/%20mob/and/23methods.htm)
- 2. Профессиограмма эколог. URL: [https://trud.krskstate.ru/](https://trud.krskstate.ru/%20professiograms/detail/434c3f1b-bcb0-44cb-a77b-4dcb090457f7)  [professiograms/detail/434c3f1b-bcb0-44cb-a77b-4dcb090457f7](https://trud.krskstate.ru/%20professiograms/detail/434c3f1b-bcb0-44cb-a77b-4dcb090457f7)
- 3. Хомутова И.В. Экологическая безопасность. Школьный экологический мониторинг. 10-11 классы. Практикум. М: Просвещение, 2021. 192 с.

4. Шапиро И.А. Загадки растения-сфинкса. Лишайники и экологический мониторинг. Ленинград: Гидрометеоиздат, 1991. 80 с. URL: <http://volimo.ru/books/item/f00/s00/z0000020/index.shtml>

Образовательные ресурсы для учителя:

- 1. Апкин Р.Н., Минакова Е.А. Экологический мониторинг: учеб. пособие. 2-е изд., испр. и доп. Казань: Казан. гос. энерг. ун-т, 2015. 127 с.
- 2. Ляшенко О.А. Биоиндикация и биотестирование в охране окружающей среды: учеб. пособие. СПб: ГТУРП, 2012. 67 с.
- 3. Новолодская Е.Г. Школьный экологический мониторинг: организация проектной деятельности учащихся: учеб.-метод. пособие для студентов вузов. Бийск: ФГБОУ ВПО АГАО, 2012. 248 с.
- 4. Седельникова Н.В. Лишайники Западного и Восточного Саян. Новосибирск: Изд-во СО РАН, 2001. 190 с.
- 5. Смоленская Л.М., Рыбина С.Ю. Экология: лабораторный практикум. Белгород: Изд-во БГТУ, 2013. 91 с.

### **Глава 3. Апробация элективного курса «Методы экологического мониторинга»**

## 3.1. Результаты лихенометрии на о. Татышев

<span id="page-34-1"></span><span id="page-34-0"></span>Была исследована территория острова Татышев, на которой была заложена пробная площадь размером 10 х 10 метров (рис. 3). На ней были выделены 10 отдельно стоящих здоровых деревьев. В качестве модельных деревьев был выбран Тополь бальзамический (*Populus balsamifera L.*) [Голубкова, 1966].

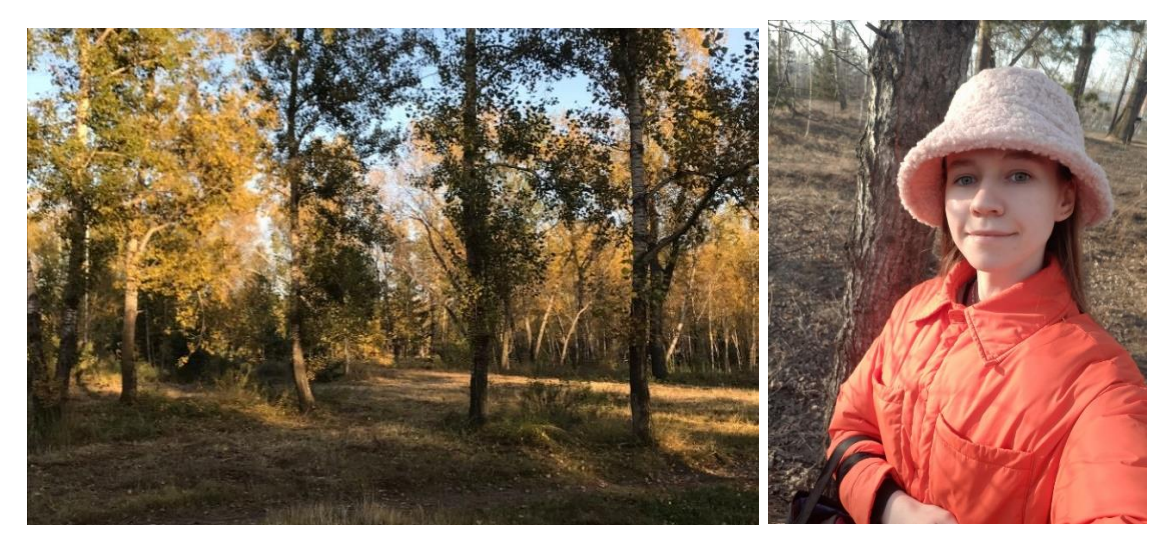

Рис. 3. Пробная площадь на о. Татышев

Проведя визуальный осмотр, было выделено 4 вида и группа накипных лишайников, которые в дальнейшем в камеральных условиях были определены как Ксантория восковидная (*Xanthoria candelaria (L.) Th. Fr.*), Фисция аиполия (*Physcia aipolia (Ehrh. ex Humb.) Fürnr*.), Пармелия дубовая (*Parmelina quercina (Willd.) Hale*), Рамалина китайская (*Ramalina sinensis Jatta*) [Седельникова, 2001] (прил. В).

После визуального осмотра была проведена лихенометрия методом линейных пересечений и методом «палетки» (рис. 4). Затем определено проективное покрытие каждого вида лишайников. Результаты работы занесены в таблицы 7 и 8 (прил. Г).

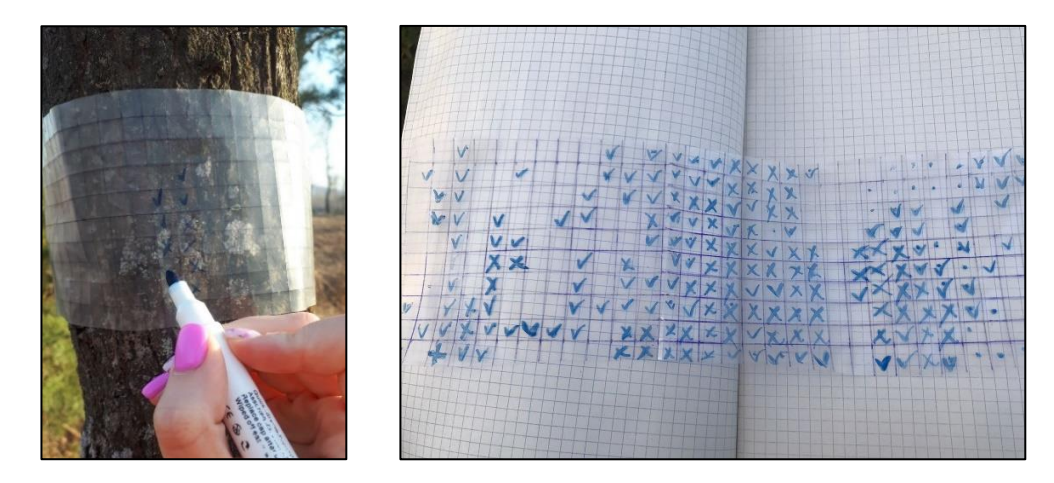

Рис. 4. Лихенометрия методом палетки

В камеральных условиях был произведен анализ собранных материалов. Сначала – расчет среднего проективного покрытия каждого вида лишайника отдельно по стандартным методикам. Результаты также занесены в таблицы 7 и 8. А после – расчет среднего проективного покрытия каждого вида лишайника по двум методикам вместе. Результаты отображены в таблице 9.

Затем, используя таблицу 4, был произведен перевод проективного покрытия в процентах в проективное покрытие в баллах. Для определения класса полеотолерантности была использована таблица 6 (прил. А). Результаты отображены в таблице 9 (значение Ai). Используя все необходимые данные, был произведен расчет индекса полеотолерантности. Результат отображен в таблице 9 (значение ИП) (прил. Г).

Для определения чистоты воздуха значение ИП было скоррелировано со значением концентрации  $SO_2$  по таблице 5. Было установлено, что остров Татышев города Красноярска относится к зоне среднего загрязнения.

<span id="page-35-0"></span>2.2. Апробация элективного курса с обучающимися среднего общего образования

Апробация элективного курса проводилась в 10 классе универсального профиля МБОУ «Средняя общеобразовательная школа № 10 с углубленным изучением отдельных предметов имени академика Ю.А. Овчинникова» города Красноярска. Для того, чтобы проверить эффективность элективного курса «Методы экологического мониторинга», было проведено 3 мероприятия по его оценки: семинар, практикум и экскурсия на о. Татышев.

На семинаре была рассмотрена тема «Лишайники – индикаторы чистоты атмосферного воздуха». Всего принимало участие 25 обучающихся. Заранее некоторым обучающимся были даны вопросы для домашней подготовки. На занятии при обсуждении вопросов обучающиеся обобщили знания о строении тела лишайника как симбиоза гриба и водоросли; повторили значение лишайников в природе, познакомились с эталонной коллекцией студентапрактиканта и школьной коллекцией лишайников (рис. 5).

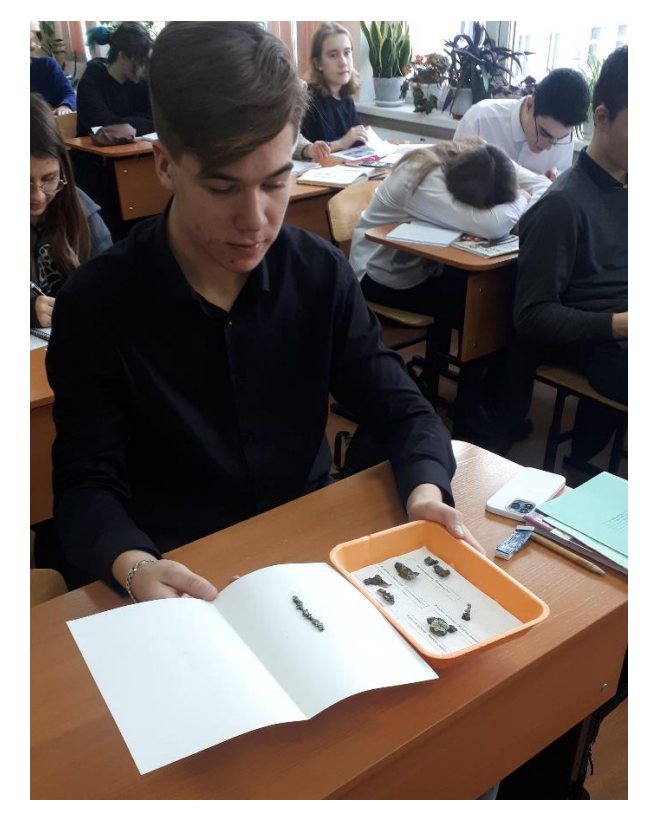

Рис. 5. Определение лишайника по эталонной коллекции

На занятии-практикуме «Лихенометрия» обучающиеся в количестве 20 человек изучили алгоритм проведения лихенометрии двумя методиками: «палетки» и линейных пересечений, сравнили результаты и определили, какая из методик более легкая, более быстрая.

Для отработки метода «палетки» обучающимся было необходимо по фото лишайника с уже наложенной палеткой зафиксировать число квадратов, в которых лишайники занимают более половины площади и число квадратов, в которых лишайники занимают менее половины площади. А для метода линейных пересечений – зафиксировать все пересечения со слоевищем лишайников с помощью линейки (рис. 6).

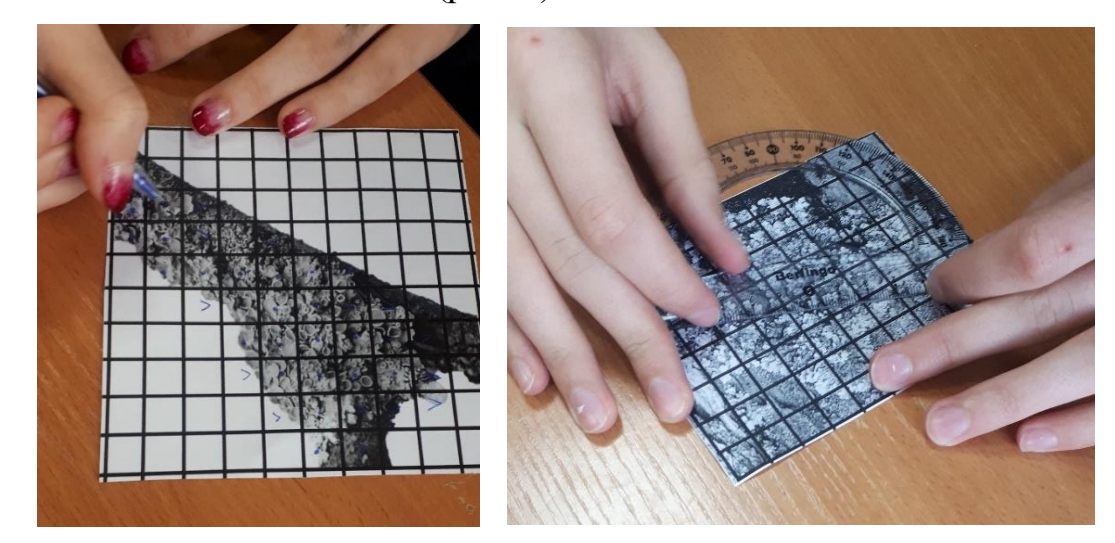

Рис. 6. Отработка методов: «палетка» (справа) и линейные пересечения (слева)

Затем с помощью математических вычислений было определено проективное покрытие лишайника на данном фото каждым из методов. Полученные результаты сравнили (рис. 7)

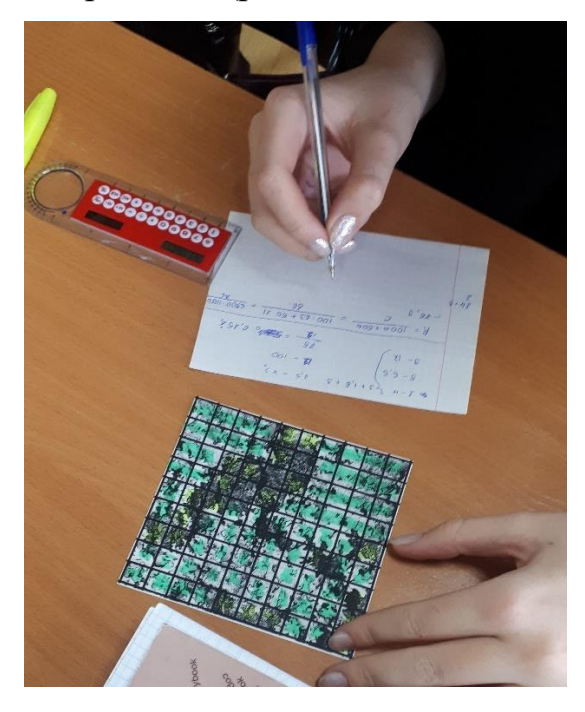

Рис. 7. Расчет проективного покрытия

Таким образом, обучающиеся в ходе семинара и практикума раскрыли роль лишайников, как индикаторов чистоты атмосферного воздуха. Каждый

опробовал две методики лихеноиндикации. На этапе рефлексии обучающиеся определили, какой метод, по их мнению, более точный и более быстрый.

Все обучающиеся обладали разным уровнем подготовки по предмету «Биология». В рамках государственной итоговой аттестации в 9 классе экзамен по биологии сдавало 4 обучающихся. Независимо от уровня подготовки, большинство с интересом включилось с работу. Это подтверждают вопросы, заданные обучающимися по ходу всего урока. Некоторые проявили особую заинтересованность, заявив о готовности провести такие же исследования в естественной среде.

В проведении экскурсии «Лишайники о. Татышев» принимало участие 8 человек. Была исследована территория острова Татышев, на которой была заложена пробная площадь размером 5 х 5 метров. На ней были выделены 5 отдельно стоящих здоровых деревьев. В качестве модельных деревьев был выбран Тополь бальзамический (*Populus balsamifera L*.).

Обучающиеся работали в парах. Проведя визуальный осмотр (рис. 8), каждая пара с помощью эталонной коллекции и Интернет-ресурсов определила видовое разнообразие лишайников на выбранном модельном дереве (рис. 9).

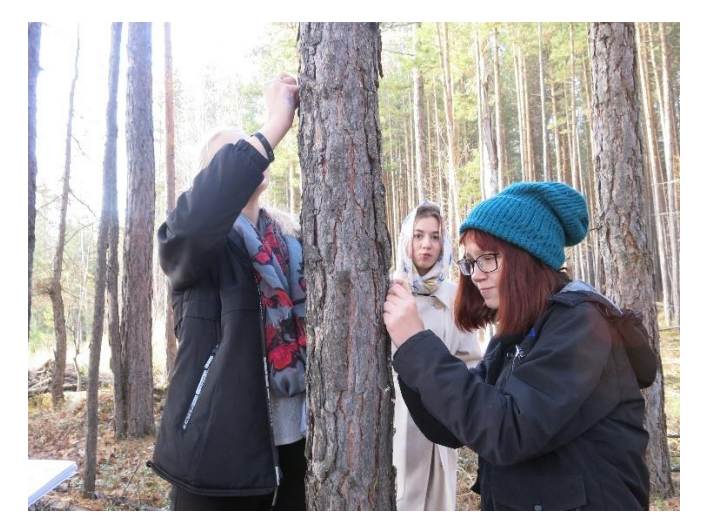

Рис. 8. Визуальный осмотр модельных деревьев

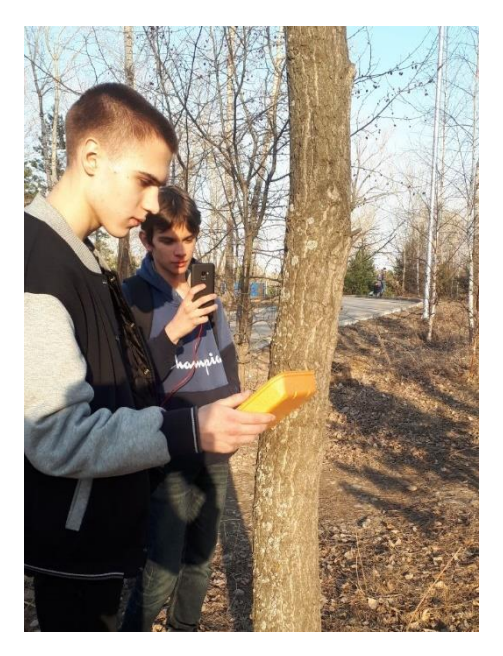

Рис. 9. Определение видов лишайников

Всего было выделено 4 вида и группа накипных лишайников, которые были определены как Ксантория восковидная (*Xanthoria candelaria (L.) Th. Fr.*), Фисция аиполия (*Physcia aipolia (Ehrh. ex Humb.) Fürnr*.), Пармелия дубовая (*Parmelina quercina (Willd.) Hale*), Рамалина китайская (*Ramalina sinensis Jatta*) [Седельникова, 2001].

После визуального осмотра каждая пара проводила лихенометрию методом «палетки» и методом линейных пересечений (рис. 10). Все результаты фиксировались в таблицах.

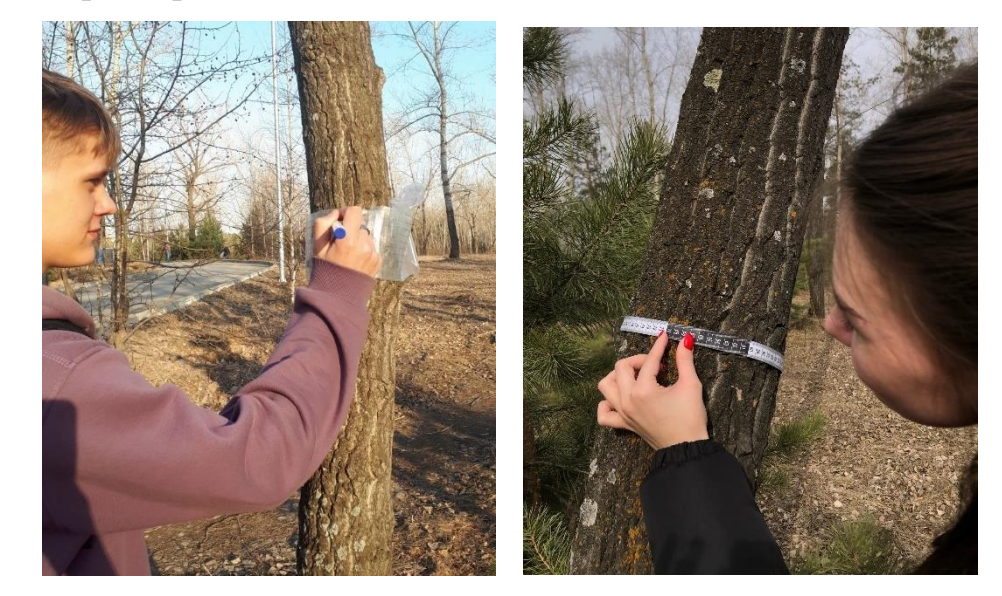

Рис. 10. Лихенометрия: метод линейных пересечений (слева) и метод «палетки» (справа)

Даже без обработки полученных данных и расчета индекса полеотолерантности, по количеству и качеству лишайников обучающиеся предположили, что остров Татышев города Красноярска подвержен антропогенному загрязнению.

После проведенных занятий обучающимся было предложено пройти опрос для выявления готовности освоить элективный курс «Методы экологического мониторинга». Результаты показали, что 62,5 % обучающихся, принимавших участие в экскурсии, заинтересовались темой экологического мониторинга и освоили бы данный курс при наличии его в школьной программе (рис. 11). Во время экскурсии обучающиеся рассказали о своих планах, связанных с будущей профессиональной деятельностью. Одни размышляют о профессии эколога, так как он занимается анализом экологической ситуации и разрабатывает меры, чтобы уменьшить вред, наносимый природе, в том числе от человека. Другие видят себя в роли учителя биологии, так как предмет «Биология» занимает особое место в экологическом воспитании, а деятельность учителя связана с формированием у обучающихся заботливого и бережного отношения ко всему живому на Земле, развитием понимания ценности природы, готовности к рациональному природопользованию и участию в сохранении природных богатств. В ходе опроса обучающиеся также выделили такие профессии как юрист-эколог, ландшафтный дизайнер, специалист (инженер) по обращению с отходами.

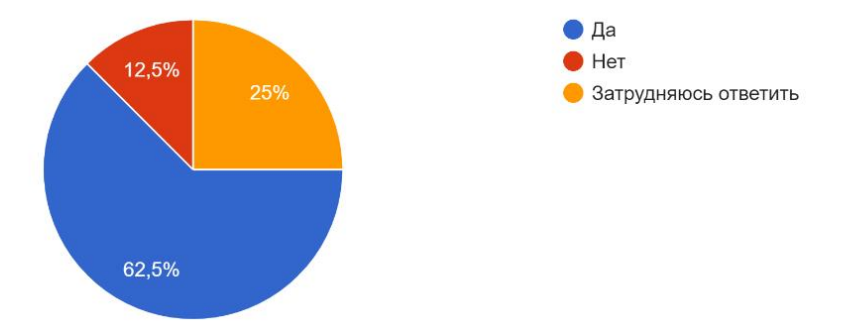

Рис. 11. Результаты опроса на вопрос «Если бы в Вашей школе был элективный курс "Методы экологического мониторинга", Вы готовы были бы заниматься?»

#### **Заключение**

<span id="page-41-0"></span>Образование в современной России нацелено на создание условий для существенной дифференциации содержания обучения старшеклассников с широкими и гибкими возможностями построения обучающимися индивидуальных образовательных маршрутов. С этой целью помимо профильных общеобразовательных предметов на ступени среднего общего образования вводятся элективные курсы. Их главные функции – углубление базовых знаний и расширение кругозора для успешного и полноценного функционирования обучающихся в обществе.

В связи с глобальным экологическим кризисом изменяются целевые установки современных общеобразовательных школ. Одним из компонентов решения данной кризисной ситуации являются совершенствование экологически безопасных технологий и поддержание непрерывного экологического образования городского и сельского населения. Поэтому решающее значение приобретает уровень сформированности экологической компетентности старшеклассников общеобразовательных школ.

Результаты, полученные в ходе выполнения выпускной квалификационной работы, позволяют сформулировать следующие основные выводы:

- 1. Нормативные документы, научная и учебно-методическая литература определяют цели и задачи освоения элективных курсов, их функции, а также требования к составлению и структуре элективных курсов.
- 2. Для проведения экологического мониторинга используются различные практические и теоретические методы: биоиндикация, биотестирование, математическое моделирование, картографический, дистанционный, химический и физический. Каждый из методов мониторинга имеет свои ограничения. Для качественной оценки и прогноза состояния природной среды необходимо их сочетание.
- 3. Разработана программа межпредметного (ориентационного) элективного курса «Методы экологического мониторинга»,

предназначенная для обучающихся 10-11 классов. Программа включает пояснительную записку, учебно-тематический план на 34 занятия, краткое содержание каждой темы, методические рекомендации и образовательные ресурсы для обучающихся и учителя.

- 4. При проведении лихенометрии методами линейных пересечений и «палетки» на о. Татышев г. Красноярска был произведен расчет индекса полеотолерантности, который составил 6,8. При его корреляции со значением концентрации диоксида серы  $SO_2$  было установлено, что о. Татышев относится к зоне среднего загрязнения (концентрации  $SO_2$  на уровне 0,03-0,08 мг/м<sup>3</sup>).
- 5. Анализ опроса после проведения семинара «Лишайники индикаторы чистоты атмосферного воздуха», практикума «Лихенометрия» и экскурсии «Лишайники о. Татышев» показал, что 62,5 % обучающихся интересно направление экологического мониторинга, и при возможности, они прошли бы данный элективный курс в школе, чтобы принять окончательное решение о возможности связать своё будущее с биолого-экологической профессией.

#### **Список используемых источников**

- <span id="page-43-0"></span>1. Абакумова Н.Н., Малкова И.Ю. Компетентностный подход в образовании: организация и диагностика. Томск: Томский гос. ун-т, 2007. 368 с.
- 2. Андреева Н.Д., Соломин В.П., Васильева Т.В. Теория и методика обучения экологии: учебник для студ. высш. учеб. заведений. М.: Издательский центр «Академия», 2009. 208 с.
- 3. Апкин Р.Н., Минакова Е.А. Экологический мониторинг: учеб. пособие. 2-е изд., испр. и доп. Казань: Казан. гос. энерг. ун-т, 2015. 127 с.
- 4. Боголюбов А.С., Кравченко М.В. Оценка загрязнения воздуха методом лихеноиндикации. М: Экосистема, 2001. 15 с.
- 5. Губер К.А. Применение ГИС в экологическом мониторинге // Международный студенческий научный вестник. 2022. № 1. URL: <https://eduherald.ru/ru/article/view?id=20902> (дата обращения: 01.02.2023).
- 6. Дроздов В.В. Практикум по экологии: учеб.-метод. пособие для студентов экологич. специальностей вузов. СПб.: РГГМУ, 2019. 256 с.
- 7. Егорова А.М. Профильное обучение и элективные курсы в средней школе // Теория и практика образования в современном мире: материалы Междунар. науч. конф., февраль 2012 г. СПб.: Реноме, 2012. С. 173-179.
- 8. Колесников И.А. Профессиональное самоопределение старших школьников как педагогическое понятие // Вестник Южно-Уральского государственного университета. Серия: Образование. Педагогические науки. 2009 г. Выпуск 5, № 31. С. 71-76.
- 9. Коновалова Е.И. Элективный курс как фактор реализации индивидуальной образовательной траектории школьников // Вестник Бурятского государственного университета. 2013. № 15. С. 130-133.
- 10.Коротько Г.А., Пономарева Е.С. Профильное обучение в современных условиях // Сибирский педагогический журнал. 2010. С. 230-240.
- 11.Кузнецов А.А., Филатова Л.О. Базисный учебный план старшего звена школы в условиях введения профильного обучения // Вопросы образования. 2004. С. 162-192.
- 12.Лепихин В.В., Козвонина К.В. Эколого-социоэкономический мониторинг деятельности предприятия: сущность и структура // Вестник Пермского национального исследовательского политехнического университета. Социально-экономические науки. 2013. № 21. С. 90-100.
- 13.Ляшенко О.А. Биоиндикация и биотестирование в охране окружающей среды: учеб. Пособие. СПб: ГТУРП, 2012. 67 с.
- 14.Майорова Л.П. Экология. Практикум. Хабаровск: Тихоокеан. гос. ун-т, 2017. 100 с.
- 15.Методы и средства научных исследований: учеб. пособие / Ю.Н. Колмогоров, А.П. Сергеев, Д.А. Тарасов, С.П. Арапова. Екатеринбург: Изд-во Урал. ун-та, 2017. С. 41-49.
- 16.Методы экологического мониторинга качества сред жизни и оценки их экологической безопасности: учебное пособие / О.И. Бухтояров, Н.П. Несговорова, В.Г. Савельев [и др.]. Курган: Курганского гос. ун-т, 2015. 239 с.
- 17.Министерство природных ресурсов и экологии Российской Федерации: сайт. URL: <https://www.mnr.gov.ru/> (дата обращения: 19.02.2023)
- 18.Мобильные приложения Экосистемы. Методики изучения природы: исследования с детьми. URL: [http://ecosystema.ru/04materials/guides/](http://ecosystema.ru/04materials/guides/%20mob/and/23methods.htm)  [mob/and/23methods.htm](http://ecosystema.ru/04materials/guides/%20mob/and/23methods.htm) (дата обращения: 19.02.2023)
- 19.Москальченко Н.А., Сивкова Е.А. Определение чистоты атмосферного воздуха Красноярска методом лихеноиндикации // Современные биоэкологические исследования Средней Сибири: материалы Всерос. научно-практич. конф. «БИОЭКО», 18 мая 2022 года. Красноярск: КГПУ им. В.П. Астафьева, 2022. С. 79-81.
- 20.Новолодская Е.Г. Школьный экологический мониторинг: организация проектной деятельности учащихся: учеб.-метод. пособие для студентов вузов. Бийск: ФГБОУ ВПО АГАО, 2012. 248 с.
- 21.Попов А.А. Сущность профильного обучения старшеклассников // Молодой ученый. 2015. № 17 (97). С. 561-563.
- 22.Потапкин Е.Н. Особенности организации полевого биологического практикума как средства формирования исследовательских умений школьников // Современные наукоемкие технологии. 2022. № 12-1. С. 141-147.
- 23.Профессиограмма эколог. URL: [https://trud.krskstate.ru/professiograms/](https://trud.krskstate.ru/professiograms/%20detail/434c3f1b-bcb0-44cb-a77b-4dcb090457f7)  [detail/434c3f1b-bcb0-44cb-a77b-4dcb090457f7](https://trud.krskstate.ru/professiograms/%20detail/434c3f1b-bcb0-44cb-a77b-4dcb090457f7) (дата обращения: 12.03.2023)
- 24.Разгуляева А.И. Экологическое воспитание на уроках биологии // Международное сообщество педагогов "Я - Учитель!". URL: [https://ya](https://ya-uchitel.ru/load/blogi/ehkologicheskoe_vospitanie_na_urokakh_biologii/489-1-0-19416)[uchitel.ru/load/blogi/ehkologicheskoe\\_vospitanie\\_na\\_urokakh\\_biologii/489-](https://ya-uchitel.ru/load/blogi/ehkologicheskoe_vospitanie_na_urokakh_biologii/489-1-0-19416) [1-0-19416](https://ya-uchitel.ru/load/blogi/ehkologicheskoe_vospitanie_na_urokakh_biologii/489-1-0-19416) (дата обращения: 27.01.2023)
- 25.Российская Федерация. Законы. Об образовании в Российской Федерации: Федер. закон от 29.12.2012 № 273-ФЗ: принят Государственной Думой 21 декабря 2012 г.: одобрен Советом Федерации 26 декабря 2012 г.: послед. ред. // КонсультантПлюс: сайт. URL: [https://www.consultant.ru/document/ cons\\_doc\\_LAW\\_140174/](https://www.consultant.ru/document/%20cons_doc_LAW_140174/) (дата обращения: 12.04.2023)
- 26.Российская Федерация. Законы. Об охране окружающей среды: Федер. Закон от 10.01.2002 № 7-ФЗ: принят Государственной Думой 20 декабря 2001 г.: одобрен Советом Федерации 26 декабря 2001 г.: послед. ред. // КонсультантПлюс: сайт. URL: [https://www.consultant.ru/document/](https://www.consultant.ru/document/%20cons_doc_LAW_34823/)  [cons\\_doc\\_LAW\\_34823/](https://www.consultant.ru/document/%20cons_doc_LAW_34823/) (дата обращения: 27.01.2023)
- 27.Российская Федерация. Министерство образования и науки. Об утверждении федерального государственного образовательного стандарта среднего (полного) общего образования: Приказ

Минобрнауки РФ от 17 мая 2012 г. № 413 // ГАРАНТ.РУ: сайт. URL: <https://www.garant.ru/products/ipo/prime/doc/70088902/> (дата обращения: 12.04.2023)

- 28.Российская Федерация. Министерство просвещения. О внесении изменений в федеральный государственный образовательный стандарт среднего общего образования, утвержденный приказом Министерства образования и науки Российской Федерации от 17 мая 2012 г. № 413: Приказ Министерства РФ от 12 августа 2022 г. № 732 // ГАРАНТ.РУ: сайт. URL: <https://www.garant.ru/products/ipo/prime/doc/405172211/> (дата обращения: 12.04.2023)
- 29.Российская Федерация. Министерство просвещения. О направлении информации: письмо Министерства просвещения РФ от 17 ноября 2022 г. № 03-1889 // ГАРАНТ.РУ: сайт. URL: [https://www.garant.ru/products/](https://www.garant.ru/products/%20ipo/prime/doc/405786653/)  [ipo/prime/doc/405786653/](https://www.garant.ru/products/%20ipo/prime/doc/405786653/) (дата обращения: 04.03.2023).
- 30.Российская Федерация. Министерство просвещения. Об утверждении федерального перечня учебников, допущенных к использованию при реализации имеющих государственную аккредитацию образовательных программ начального общего, основного общего, среднего общего образования организациями, осуществляющими образовательную деятельность и установления предельного срока использования исключенных учебников: приказ Министерства просвещения РФ от 21 сентября 2022 г. № 858 // ГАРАНТ.РУ: сайт. URL: <https://www.garant.ru/products/ipo/prime/doc/405490287/> (дата обращения: 12.04.2023)
- 31.Российская Федерация. Министерство просвещения. Примерная рабочая программа среднего общего образования предмета Биология. Базовый уровень: одобрена решением федер. учебно-метод. об-ния по общему образованию от 29.09.2022 г. протокол 7/22 // Единое содержание общего образования: сайт. URL: [https://edsoo.ru/](https://edsoo.ru/%20Predmet_Biologiya.htm?filterId=57)  Predmet Biologiya.htm?filterId=57 (дата обращения: 05.03.2023)
- 32.Рягин С.Н. Управление введением профильного обучения в образовательное пространство школы. Учебно-методич. пособие для рук. общеобразовательных учреждений. Омск: ООИПКРО, 2004. 208 с
- 33.Савва Л.И., Полушкин Д.П. Особенности педагогического проектирования элективных курсов в средней общеобразовательной школе // Современные проблемы науки и образования. 2018. № 1. С. 6.
- 34.Седельникова Н.В. Лишайники Западного и Восточного Саян. Новосибирск: Изд-во СО РАН, 2001. 190 с.
- 35.Смоленская Л.М., Рыбина С.Ю. Экология: лабораторный практикум. Белгород: Изд-во БГТУ, 2013. 91 с.
- 36.Трасс Х.Х. Классы полеотолерантности лишайников и экологический мониторинг. Проблемы экологического мониторинга и моделирования экосистем. Л: Гидрометеоиздат, 1985. Т.7. С. 122-137.
- 37.Фардеева М.Б., Шафигуллина Н.Р. Экология растений и методы фитоиндикации: учебн. пособие к теорет. и практ. занятиям. Казань: Казанский федеральный университет, 2018. 150 с.
- 38.Федорова Н.Б., Кузнецова О.В. Профильное обучение: элективные курсы для предпрофильной и профильной подготовки учеников общеобразовательной школы: учебно-метод. пособие. Рязань: Ряз. гос. ун-т. им. С.А. Есенина, 2011. 88 с.
- 39.Финогентова А.В., Ситникова Е.М. Совершенствование системы государственного обеспечения качества окружающей среды // Сервис в России и за рубежом. 2019. Т. 13, № 2 (84). С. 83-94.
- 40.Хаустов А.П., Редина М.М. Экологический мониторинг: учеб. для академ. бакалавриата. 2-е изд., испр. и доп. М.: Юрайт, 2019. 543 с.
- 41.Хомутова И.В. Экологическая безопасность. Школьный экологический мониторинг: практикум для 10-11 кл. М: Просвещение, 2021. 192 с.
- 42.Хуторской А.В. Современная дидактика: учеб. пособие. 2-е изд., перераб. М.: Высш. шк., 2007. С. 223-250.
- 43.Челноков В.А. Реализация профильного обучения учащихся в общеобразовательных школах // Казанский педагогический журнал. 2007. № 1. С. 82-92.
- 44.Шапиро И.А. Загадки растения-сфинкса. Лишайники и экологический мониторинг. Л: Гидрометеоиздат, 1991. 80 с. URL: <http://volimo.ru/books/item/f00/s00/z0000020/index.shtml> (дата обращения: 04.03.2023)
- 45.Элективный курс как средство формирования экологической компетентности старшеклассников общеобразовательной школы / С.Н. Тремаскина, Т.А. Маскаева, М.В. Лабутина, Н.Д. Чегодаева // Современные проблемы науки и образования. 2019. № 2. URL: <https://science-education.ru/ru/article/view?id=28711> (дата обращения: 01.02.2023).
- 46.Jia Q.M., Lia Y.P., Liu Y.R. Modeling urban eco-environmental sustainability under uncertainty: Interval double-sided chance-constrained programming with spatial analysis // Ecological Indicators. 2020. 17 p.

# Приложение А

## МИНИСТЕРСТВО ПРОСВЕЩЕНИЯ РОССИЙСКОЙ ФЕДЕРАЦИИ

<span id="page-49-0"></span>**ФЕДЕРАЛЬНОЕ ГОСУДАРСТВЕННОЕ БЮДЖЕТНОЕ ОБРАЗОВАТЕЛЬНОЕ УЧРЕЖДЕНИЕ В В ПАСТАЛЬНОЕ ОБРАЗОВАНИЯ** КРАСНОЯРСКИЙ ГОСУДАРСТВЕННЫЙ ПЕДАГОГИЧЕСКИЙ УНИВЕРСИТЕТ ИМ. В. П. АСТАФЬЕВА

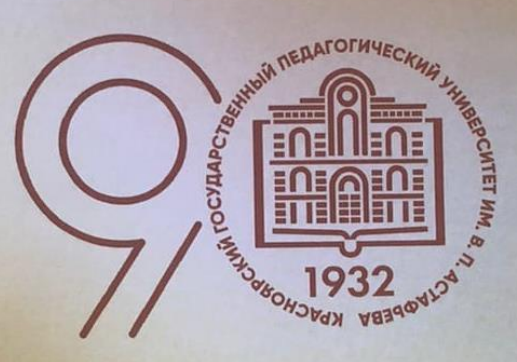

# **TAOM**

III степени

награждается

# Москальченко Надежда Александровна

# Сивкова Евгения Александровна

за выступление на научно-практической конференции «БИОЭКО» в научно-практического форума Международного **XXIII** рамках студентов, аспирантов и молодых ученых «Молодежь и наука XXI века» с докладом «ОПРЕДЕЛЕНИЕ ЧИСТОТЫ АТМОСФЕРНОГО ВОЗДУХА г. КРАСНОЯРСКА МЕТОДОМ ЛИХЕНОИНДИКАЦИИ». Научный руководитель: Мельник Ольга Николаевна, к.б.н., доцент КГПУ им. В.П. Астафьева.

**ПРОРЕКТОР ПО НАУЧНОЙ РАБОТЕ И ВНЕШНЕМУ** ВЗАИМОДЕЙСТВИЮ КГПУ ИМ. В. П. АСТАФЬЕВА

Н. Ф. ИЛЬИНА

**KPACHORPCK 2022** 18 мая

Рис. 12. Диплом 3 степени за выступление на конференции «БиоЭко»

#### МИНИСТЕРСТВО ПРОСВЕЩЕНИЯ РОССИЙСКОЙ ФЕДЕРАЦИИ

<span id="page-50-0"></span>ФЕДЕРАЛЬНОЕ ГОСУДАРСТВЕННОЕ БЮДЖЕТНОЕ ОБРАЗОВАТЕЛЬНОЕ УЧРЕЖДЕНИЕ ВЫСШЕГО ОБРАЗОВАНИЯ<br>КРАСНОЯРСКИЙ ГОСУДАРСТВЕННЫЙ ПЕДАГОГИЧЕСКИЙ УНИВЕРСИТЕТ ИМ. В. П. АСТАФЬЕВА

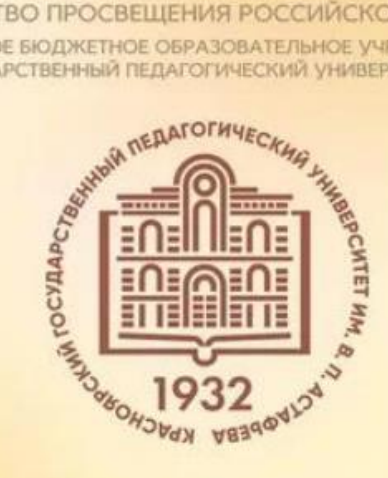

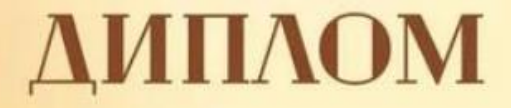

награждается

# Москальченко Надежда Александровна

занявшая

# **I** Mecto

за выступление с докладом «АПРОБАЦИЯ ЭЛЕКТИВНОГО КУРСА «МЕТОДЫ ЭКОЛОГИЧЕСКОГО МОНИТОРИНГА» В СИСТЕМЕ СРЕДНЕГО ОБЩЕГО **ОБРАЗОВАНИЯ»** 

(руководитель Бучнева Ольга Николаевна, к.б.н., доцент КГПУ им. В.П. Астафьева)

на VII Международной научно-практической конференции студентов и молодых ученых VI научно-практической конференции «БИОЭКО»

в рамках XXIV Международного научно-практического форума студентов, аспирантов и молодых ученых «Молодёжь и наука XXI века»

ПРОРЕКТОР ПО НАУЧНОЙ РАБОТЕ И ВНЕШНЕМУ ВЗАИМОДЕЙСТВИЮ

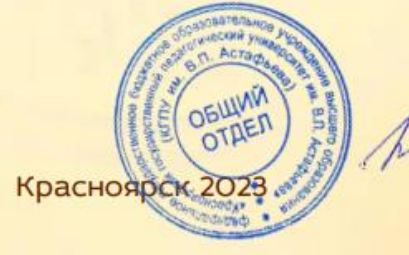

Н.Ф. ИЛЬИНА

Рис. 13. Диплом за 1 место за выступление на конференции «БиоЭко»

# Приложение В

# Таблица 6

<span id="page-51-0"></span>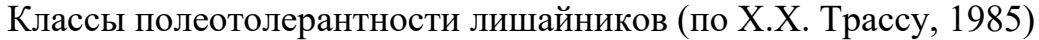

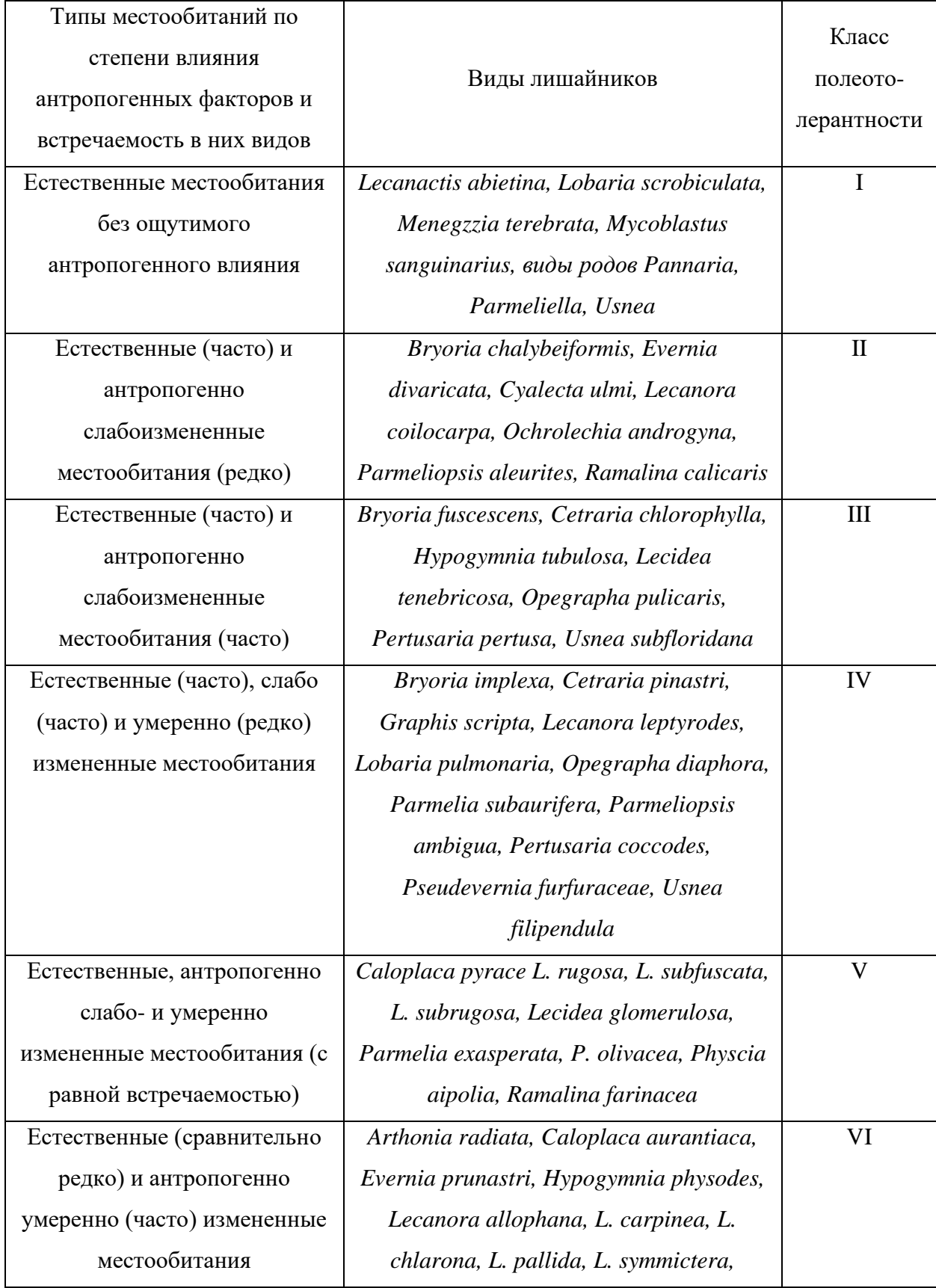

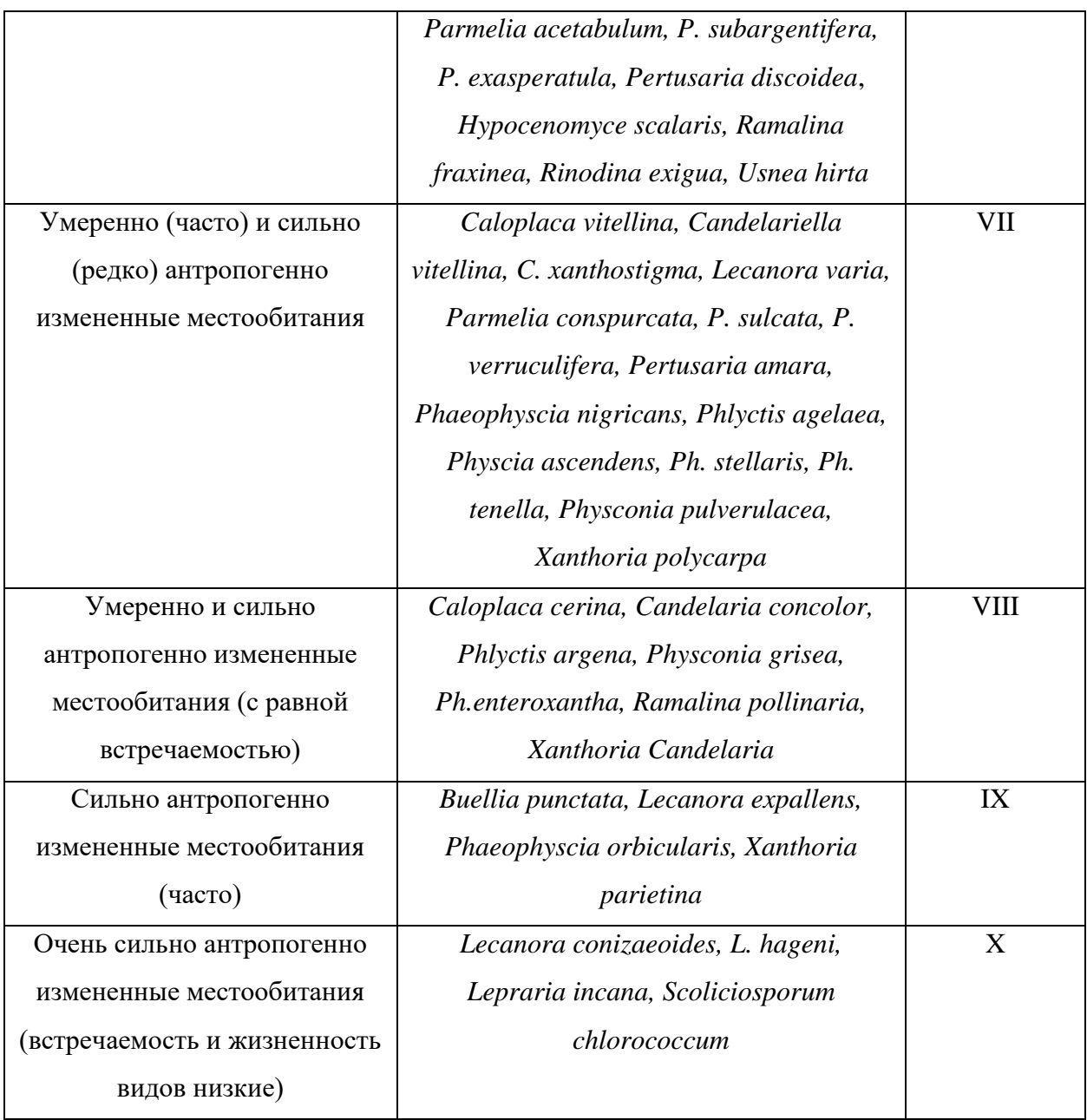

Приложение Г

<span id="page-53-0"></span>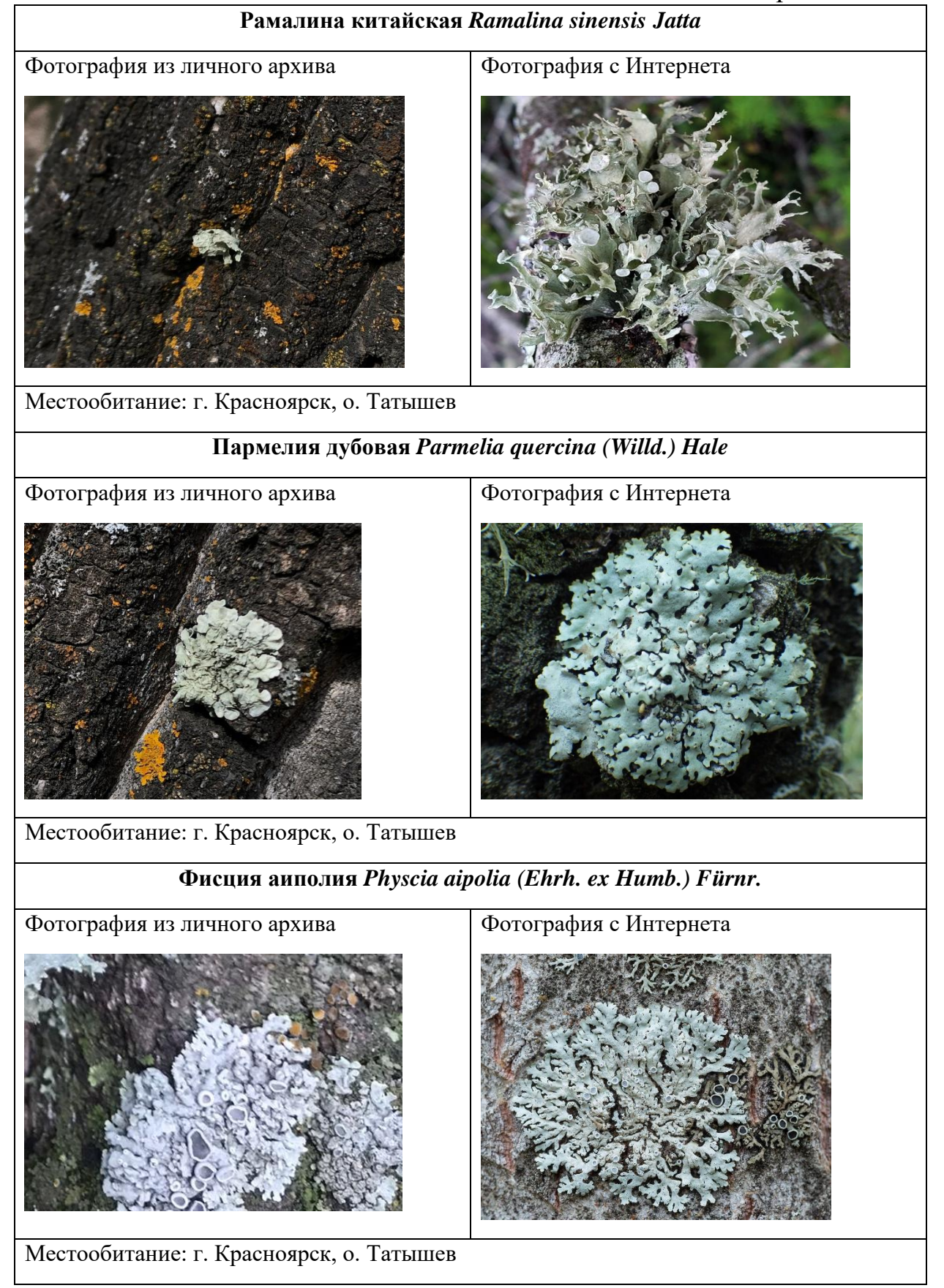

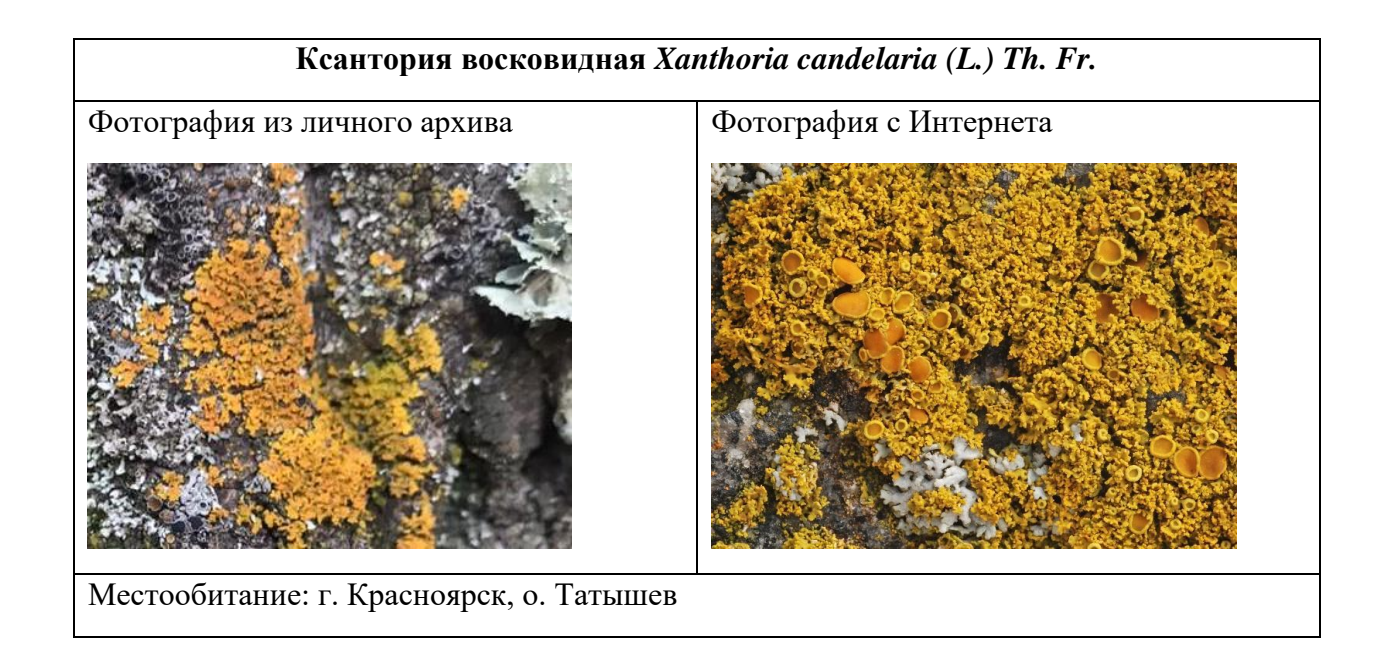

# Приложение Д

# Таблица 7

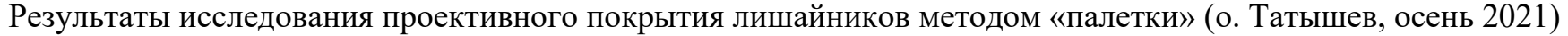

<span id="page-55-0"></span>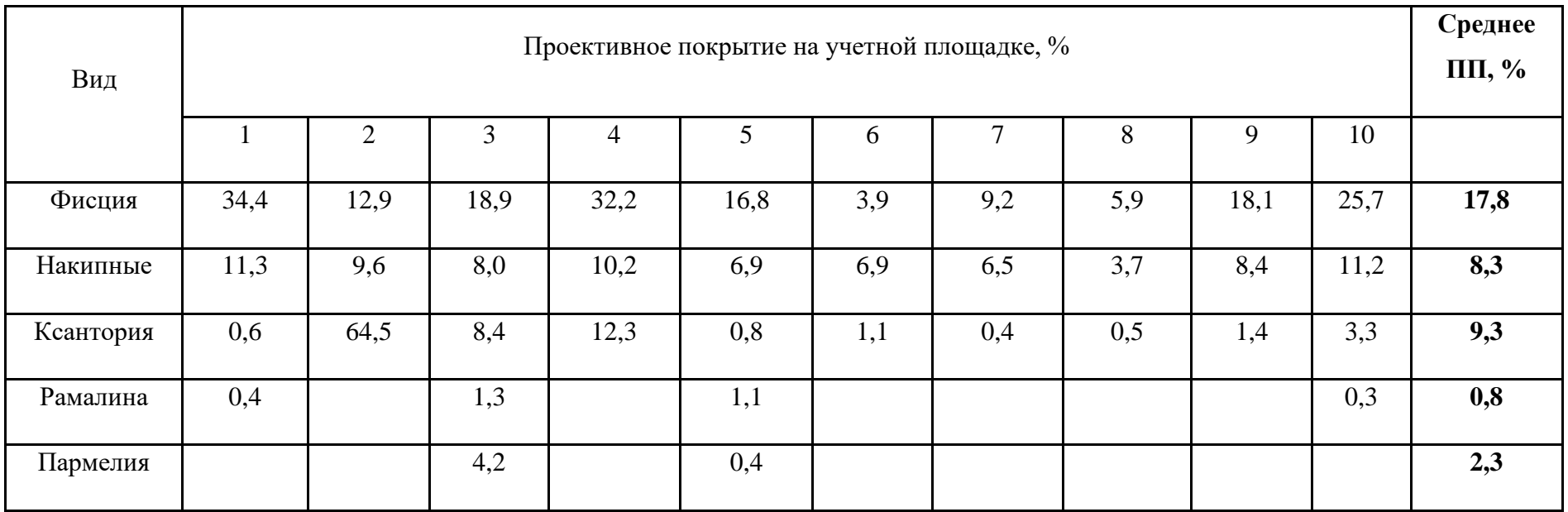

# Таблица 8

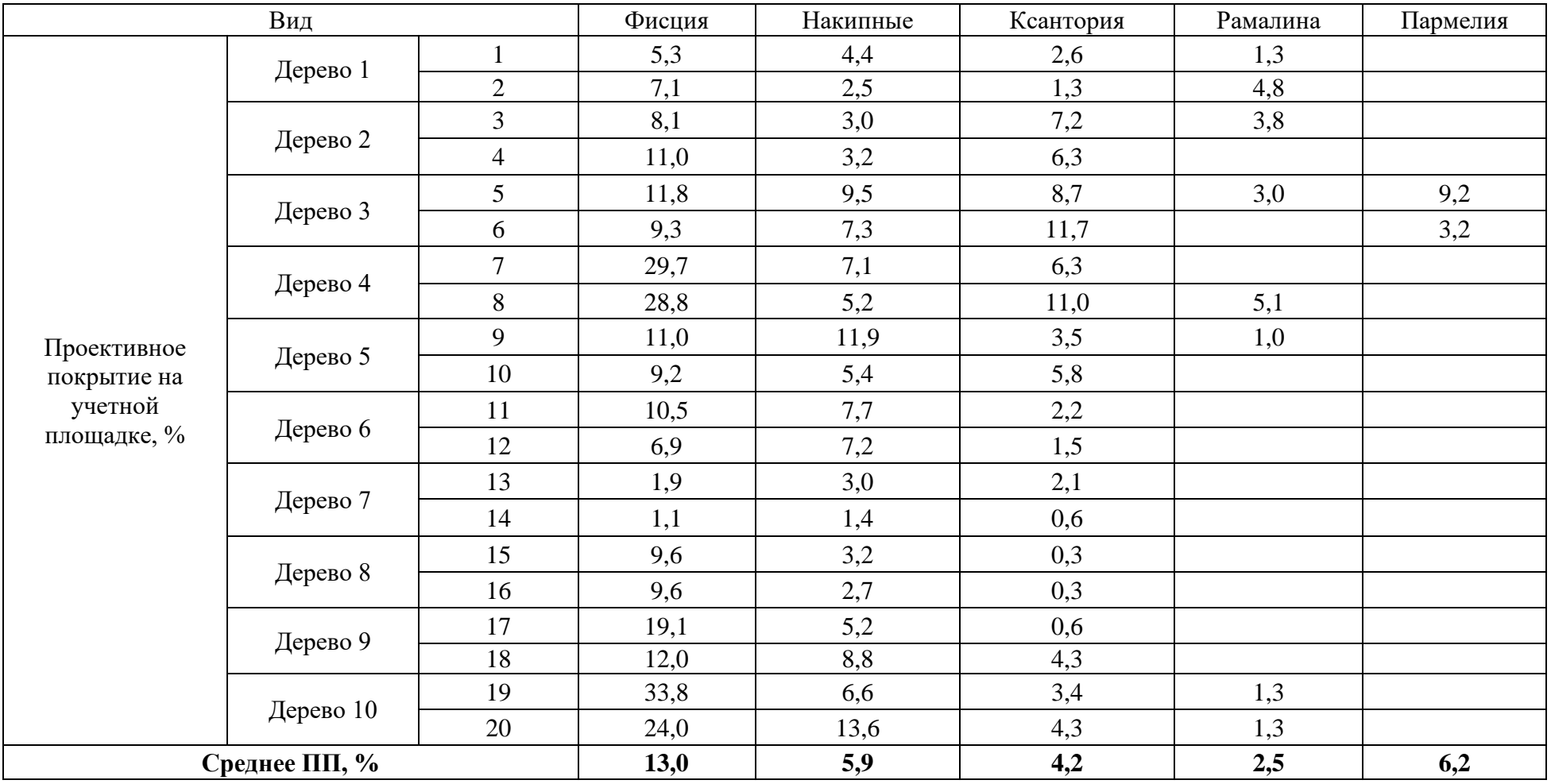

Результаты исследования проективного покрытия лишайников методом линейных пересечений (о. Татышев, осень 2021)

# Таблица 9

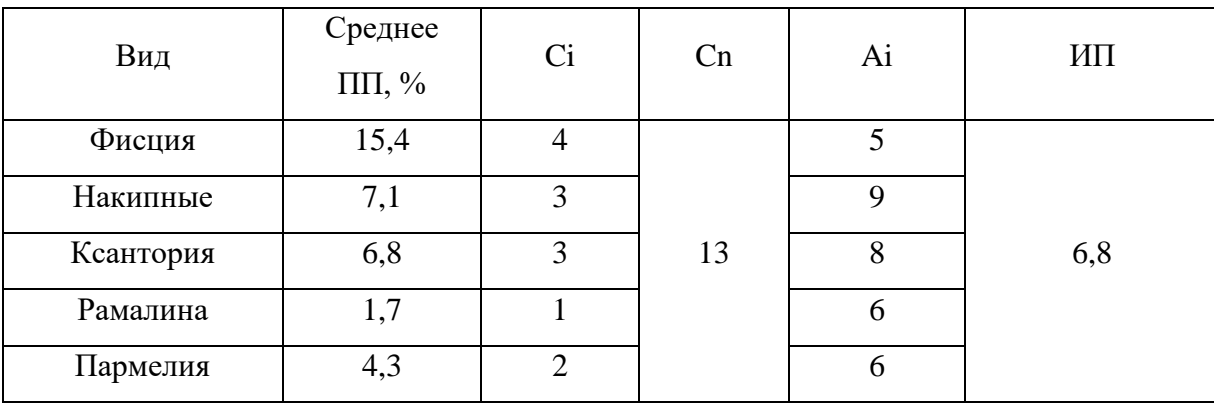

# Расчет индекса полеотолерантности по видам лишайников